## **ВЫПУСКНАЯ КВАЛИФИКАЦИОННАЯ РАБОТА**

*Методические указания к выпускной квалификационной работе для студентов бакалавриата направления 15.03.04* 

> **САНКТ-ПЕТЕРБУРГ 2021**

Министерство науки и высшего образования Российской Федерации

Федеральное государственное бюджетное образовательное учреждение высшего образования Санкт-Петербургский горный университет

Кафедра автоматизации технологических процессов и производств

# ВЫПУСКНАЯ КВАЛИФИКАЦИОННАЯ РАБОТА

*Методические указания к выпускной квалификационной работе для студентов бакалавриата направления 15.03.04* 

> САНКТ-ПЕТЕРБУРГ 2021

УДК 681.5 (073)

**ВЫПУСКНАЯ КВАЛИФИКАЦИОННАЯ РАБОТА:** Методические указания по выполнению выпускной квалификационной работы / Санкт-Петербургский горный университет. Сост.: *Э.Р. Федорова, А.С. Симаков.* СПб, 2021. 58 с.

Методические указания к выполнению выпускной квалификационной работы бакалавра содержат информацию о цели и задачах работы, порядке выполнения и защиты выпускной квалификационной работы, квалификационной характеристике выпускника. В методических указаниях представлены темы возможных выпускных работ, пример оформления титульного листа и листа с заданием пояснительной записки, рекомендуемое содержание и состав пояснительной записки, информация по оформлению демонстрационного графического материала, правила оформления пояснительной записки и приложений выпускной квалификационной работы, а также информация по процедуре защиты и критериях оценки работы.

Предназначены для студентов бакалавриата направления 15.03.04 «Автоматизация технологических процессов и производств» профиля «Автоматизация технологических процессов и производств в горной промышленности».

Научный редактор проф. *В.Ю. Бажин*

Рецензент канд. техн. наук *А.Н. Николаев* (Начальник отдела АСУТП ООО «ЦПА «РЕСУРС»)

## **ОГЛАВЛЕНИЕ**

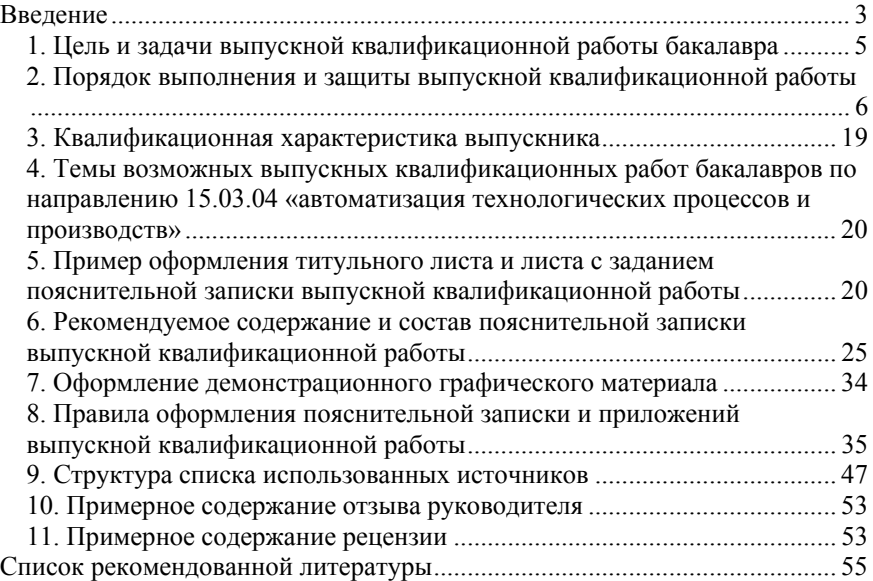

#### **ВВЕДЕНИЕ**

Выпускная квалификационная работа (ВКР) является следующим и завершающим этапом в освоении программы обучения «Автоматизация технологических процессов и производств». Выполнение и защита ВКР – аттестационное испытание, нацеленное на проверку профессиональной подготовленности выпускника высшего учебного заведения, обучающегося по направлению 15.03.04 «Автоматизация технологических процессов и производств».

ВКР представляет собой законченную работу и ставит основной целью систематизацию, закрепление и расширение теоретических и практических знаний по направлению и применение этих знаний для решения конкретных профессиональных задач. В настоящих методических указаниях основное внимание уделено вопросам, связанным с тематикой, содержанием и объемом ВКР, а также оформлению и представлению программной части работы, текстовых и графических документов.

К выполнению ВКР допускаются обучающиеся, выполнившие все составляющие учебного плана направления подготовки в полном объеме, т.е. сдавшие все экзамены и зачеты (в том числе государственный экзамен по направлению подготовки), курсовые проекты и работы.

На основе оценки качества выполнения и защиты ВКР, Государственная экзаменационная комиссия (ГЭК) решает вопрос о подготовленности обучающегося к самостоятельной инженерной деятельности и присвоении ему квалификации бакалавра.

#### **1. ЦЕЛЬ И ЗАДАЧИ ВЫПУСКНОЙ КВАЛИФИКАЦИОННОЙ РАБОТЫ БАКАЛАВРА**

1.1. Целью подготовки и защиты квалификационной работы бакалавра является подтверждение соответствия приобретенных выпускником в высшем учебном заведении знаний, умений и компетенций по направлению подготовки 15.03.04 «Автоматизация технологических процессов и производств», профилю «Автоматизация технологических процессов и производств в горной промышленности» в соответствии с видом профессиональной деятельности (производственно-технологическая, организационноуправленческая, научно-исследовательская, проектноконструкторская), по которой специализируется выпускник.

1.2. Итоговая аттестация выпускника высшего учебного заведения является обязательной и осуществляется после освоения образовательной программы в полном объеме в форме государственного междисциплинарного экзамена и защиты выпускной квалификационной работы. Выпускная квалификационная работа бакалавра является обязательной и заключительным этапом обучения студента в университете и позволяет оценить готовность выпускника решать теоретические и практические задачи в сфере своей профессиональной деятельности. На основе результатов защиты выпускной квалификационной работы государственная аттестационная комиссия решает вопрос о присвоении студенту степени бакалавра.

1.3. При выполнении выпускной квалификационной работы как заключительного этапа выполнения образовательной программы решаются задачи:

– закрепления и систематизации теоретических знаний;

– приобретение системных навыков практического применения теоретических знаний при решении научных, организационноуправленческих, технических и технико-технологических задач в области своей профессиональной деятельности;

– формирование навыков ведения самостоятельных теоретических и опытно-экспериментальных исследований;

– приобретение опыта обработки, анализа и систематизации результатов исследований, оценки их практической значимости;

– приобретение опыта представления и публичной защиты результатов разработок, исследований и принятых решений.

1.4. При выполнении и защите работы студент должен продемонстрировать свое умение решать на современном уровне научные и практические задачи, владеть современными методами исследований и методиками расчетов, убедительно, грамотно и отстаивать свою точку зрения перед аудиторией.

#### **2. ПОРЯДОК ВЫПОЛНЕНИЯ И ЗАЩИТЫ ВЫПУСКНОЙ КВАЛИФИКАЦИОННОЙ РАБОТЫ**

2.1. Решения, предлагаемые в работе, должны предполагать разработку или модернизацию автоматизированных систем управления технологическими процессами (АСУ ТП) с целью совершенствования технологических процессов, повышения производительности линии, машины, аппарата, повышения экономической эффективности производства, повышения экологической безопасности, увеличения надежности, стабильности технологических процессов, снижения себестоимости продукции и т.д.

2.2. Подготовка тематики выпускных работ ведется на базе:

– заказа промышленности (предприятий различных форм собственности, фирм, объединений и т.п.);

– предложений выпускающей кафедры, направленные на реализацию планов НИРС, госбюджетной тематики, диссертационных работ, конкурсов, выставок и т.п.;

– предложений обучающихся по итогам производственной практики, связанные с модернизацией существующих АСУ ТП и т.д.

2.3. Тематику ВКР доводят до обучающегося в период его работы над курсовыми проектами по дисциплинам «Проектирование автоматизированных систем автоматизации» и «Автоматизация технологических процессов на горных предприятиях» в 8 семестре. При этом предполагается, что курсовые работы по указанным дисциплинам входят как составные части ВКР с соответствующими корректировками и доработками.

2.4. Тематика и руководители бакалаврских работ рассматриваются на заседании кафедры, утверждаются заведующими кафедрами. Задание на квалификационную работу студенту, сформулированное руководителем, согласуется с заведующим кафедрой и далее передается в деканат для включения в окончательной формулировке в общий приказ по университету.

2.5. В каждом задании на выполнение выпускной работы должен быть элемент новизны, разработка которого была бы посильна студенту и прививала бы ему навыки самостоятельной творческой инженерной работы.

2.6. При разработке большой комплексной задачи ее решение может быть поручено нескольким выпускникам, при этом каждый из них разрабатывает свою часть выпускной работы. При ограниченном сроке выполнения работы успех ее выполнения зависит в значительной степени от проявления студентом инициативы, самостоятельности и организованности в работе. При разработке отдельных разделов студент, кроме руководителя работы, обращается за помощью к консультантам по соответствующим разделам.

2.7. Студент, как автор работы, отвечает за правильность принятых в работе технических и технологических решений, проведенных расчетов и анализов.

2.8. Студент обязан являться на встречи в согласованные с консультантами и руководителем работы дни.

2.9. На заседании кафедры проводится предварительная защита завершенной ВКР, одобренной руководителем.

2.10. Заведующий кафедрой на основании представленных материалов и результатов предзащиты утверждает работу, делая об этом соответствующую запись на титульном листке записки, и направляет ее на рецензию специалисту отрасли.

2.11. Руководитель составляет отзыв на ВКР, в котором оценивает представленную работу по следующим показателям: соответствие завершенной работы выданному заданию и методическим указаниям по выполнению ВКР, утвержденной программе выполнения ВКР и индивидуальному графику (при наличии); регулярность и организованность работы над ВКР; актуальность темы, её соответствие проблемам, стоящим перед отраслью; новизна и оригинальность идей, положенных в основу работы; характеристики пояснительной записки (соответствие содержания выпускной работы назначению, наличие логической последовательности и ясности в изложении материала и т.д.); характеристика графической части (дос-

таточно ли полно выполненные чертежи отражают сущность работы, качество выполнения чертежей и др.); обоснованность, значимость полученных выводов и рекомендаций, их реальность и возможность практического использования; уровень знаний студента.

2.12. ВКР по программам высшего образования подлежат рецензированию. Для проведения рецензирования, законченную ВКР Университет направляет одному или нескольким рецензентам из числа лиц, не являющихся работниками кафедры, либо факультета, либо организации, в которой выполнена выпускная квалификационная работа. Рецензент проводит анализ ВКР и представляет в Университет письменную рецензию на указанную работу (далее - рецензия).

2.13. Если ВКР имеет междисциплинарный характер, Университет направляет такую ВКР нескольким рецензентам с учетом сферы их основной деятельности.

2.14. Возможно назначение рецензента, не имеющего ученой степени при большом опыте практических работ в соответствующей области.

2.15. Рецензенты должны быть ознакомлены с требованиями к ВКР соответствующего уровня. Рецензия должна заключать всестороннюю характеристику выполненной работы и завершаться оценкой по четырехбалльной системе.

2.16. Работу необходимо представить на рецензию не позднее чем за пять дней до официальной защиты.

2.17. Обобщив положительные стороны выпускной работы и его недостатки, руководитель рекомендует или не рекомендует ВКР к зашите.

2.18. Студент имеет право представить свою работу на защиту и при отсутствии положительного отзыва руководителя ВКР и решения кафедры о допуске к защите. В этом случае ВКР должна быть направлена председателю ГЭК, который назначает рецензента и направляет ему работу. Рецензент проводит анализ ВКР и представляет письменную рецензию студенту до даты защиты.

2.19. За две недели до начала работы комиссии устанавливается расписание заседаний и назначаются сроки и очередность защиты студентами.

2.20. Подписанный отзыв руководителя вкладывается в сшитую выпускную работу. Туда же вкладывается Рецензия на работу и отчет, содержащий результаты проверки ВКР в системе «Антиплагиат».

2.21. Защита выпускной квалификационной работы производится на открытом заседании Государственной экзаменационной комиссии (ГЭК). Студент представляет комиссии сшитую выпускную работу с отзывом руководителя и рецензией на работу, чертежи и плакаты графической части, распечатанный презентационный материал (допускается печать в ч/б варианте, распечатывается на листах формата А4 в количестве экземпляров, достаточном для того, чтобы каждый член ГЭК имел перед собой полный комплект), компьютерную презентацию (каждый слайд в презентационном материале должен быть пронумерован, номер слайда должен быть читабельным), необходимо иметь при себе программную часть работы, диск CD/DVD-R, RW с записанным на нем полным текстом ВКР в формате pdf/a, программной частью работы с указанием названия и версии используемого программного продукта и презентационным материалом. К началу защиты должны быть также представлены: протокол комиссии по предзащите, оформленные документы на оплату рецензии.

2.22. Указанные материалы должны быть в полном объеме сданы на кафедру Автоматизации технологических процессов и производств (АТПП) не позднее чем за три рабочих дня до защиты.

2.23. Каждому студенту предоставляется 8 – 10 минут для доклада, доклад должен быть тщательно подготовлен, чтение доклада не допускается. Текст доклада необходимо произносить достаточно громко и внятно, обращаясь к плакатам, чертежам и слайдам представляемого презентационного материала для пояснений.

2.24. В докладе обучающийся должен отразить:

– четкое обоснование актуальности работы, подкрепив результатами патентного поиска и литературного обзора по исследуемой теме и проблеме;

- огласить цель, задачи работы, прокомментировать важнейшие этапы решения, используемые программные продукты и огласить исходные данные/материалы/пилотные установки и т.д., задействованные при выполнении ВКР (например, нормативные документы технологического процесса/установки, паспорта сосудов, инструкции по эксплуатации агрегатов, схемы материальных потоков, технологические схемы и мнемосхемы действующей SCADAсистемы исследуемого объекта/участка/передела/секции, регламент, полученный во время прохождения практики на базе предприятия, резервный файл реляционной базы данных, программный тренажер, пилотная установка и т.д.):

- подчеркнуть особенности выпускной работы, уделив особое внимание оригинальным решениям, принятым в работе, и самостоятельным разработкам, а также перспективам использования и возможного дальнейшего развития работы;

- полученные результаты;

- сделать выводы по работе;
- обосновать экономическую эффективность работы;
- представить основной список использованной литературы.

2.25. По окончании доклада члены комиссии и присутствующие могут задавать вопросы как по теме работы, так и теоретического характера под руководством председателя ГЭК. Выслушав вопрос, студент должен осмыслить его, понять суть. Если вопрос не ясен, лучше уточнить его и не спешить с ответом. Ответ должен быть четким, конкретным, кратким и, по существу. Ответ общего характера не дает возможности оценить знания студента.

2.26. Далее заслушиваются рецензия и отзыв руководителя работы, предоставляют слово членам комиссии и присутствующим, желающим выступить по теме работы. Затем студенту дается заключительное слово, в котором он отвечает на замечания, имеющиеся в рецензии и выступлениях.

2.27. По результатам защиты комиссия оценивает работу по четырехбалльной системе: «отлично», «хорошо», «удовлетворительно», «неудовлетворительно». Решение об оценке выносится членами ГЭК на закрытом заседании. Комиссия оглашает оценку, решение о присвоении обучающемуся квалификации «Бакалавр» по направлению подготовки 15.03.04 «Автоматизация технологических процессов и производств», профиль «Автоматизация технологических процессов и производств в горной промышленности», рекомендации к внедрению результатов работы, рекомендации продолжения обучения в магистратуре.

2.28. Оценка защиты производится членами ГЭК согласно приведенным ниже базовым критериям:

а) степень раскрытия актуальности тематики работы;

б) корректность постановки задачи исследования или разработки:

в) степень раскрытия темы работы:

г) уровень и корректность использования в работе методов исследований, математического моделирования;

д) степень комплексности работы, использование в ней знаний

естественнонаучных, социально-экономических, общепрофессиональных и специальных дисциплин;

е) использование современных пакетов компьютерных программ и технологий;

ж) научно-технический уровень работы; использование информационных ресурсов Internet:

з) качество оформления рукописи, ее соответствие требованиям нормативных документов; ясность, четкость, последовательность и обоснованность изложения материала (общий уровень грамотности, стиль изложения, качество иллюстраций);

и) объем и качество выполненного графического материала:

к) качество литературных источников по теме.

2.29. Базовые критерии могут быть дополнены следующими критериями соответствия (таблица 2.1.):

 $Ta\delta$ лина 21

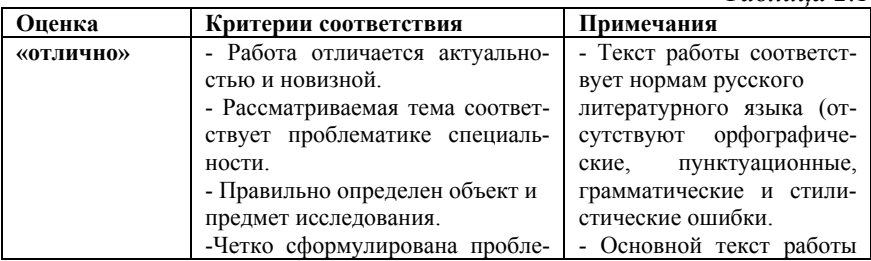

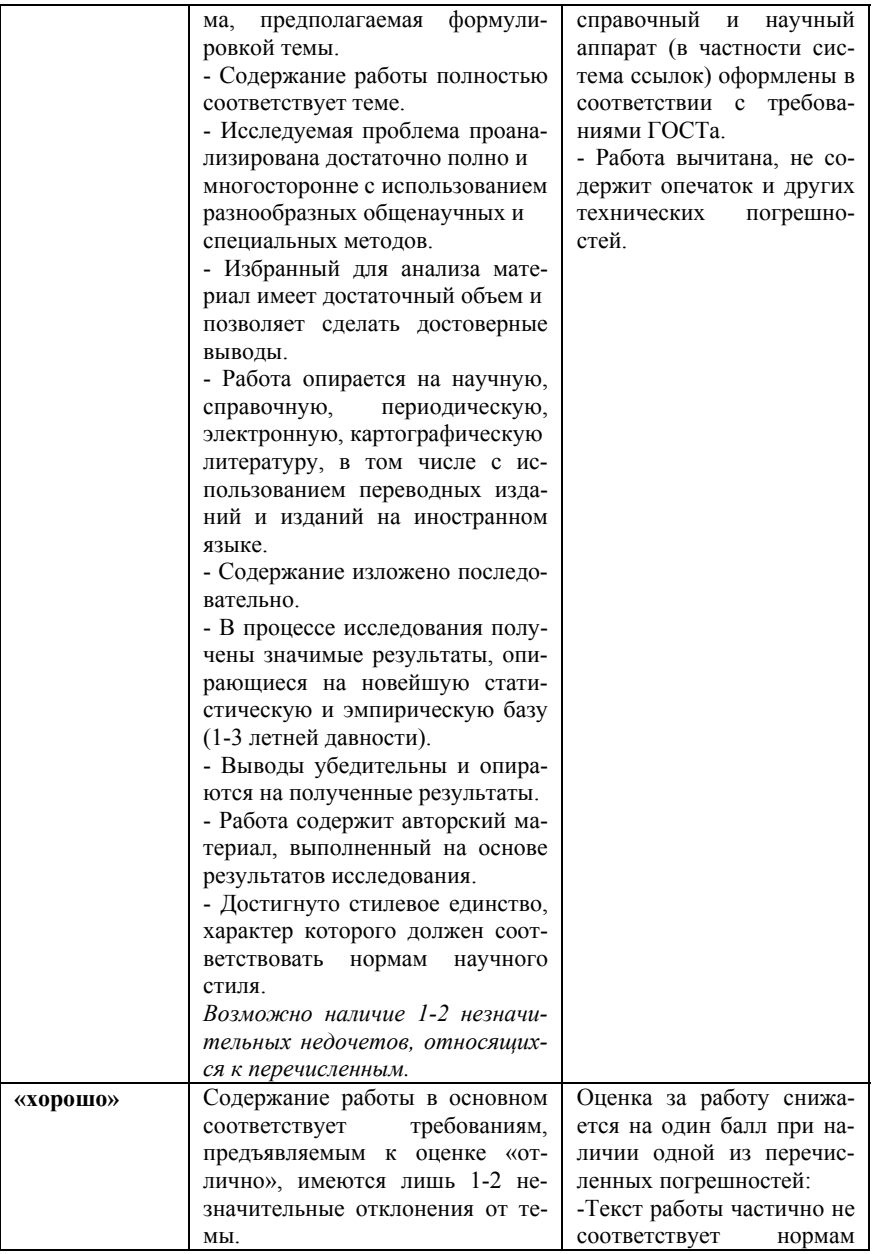

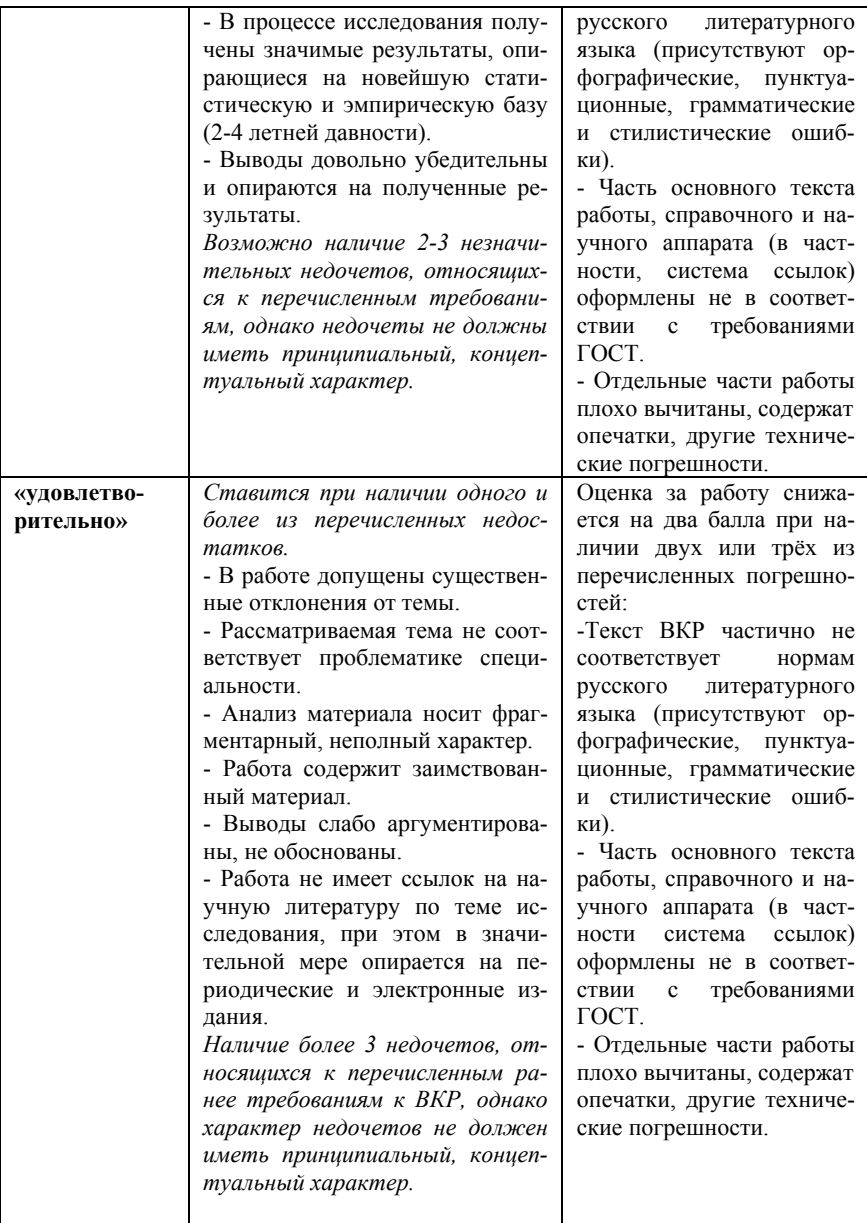

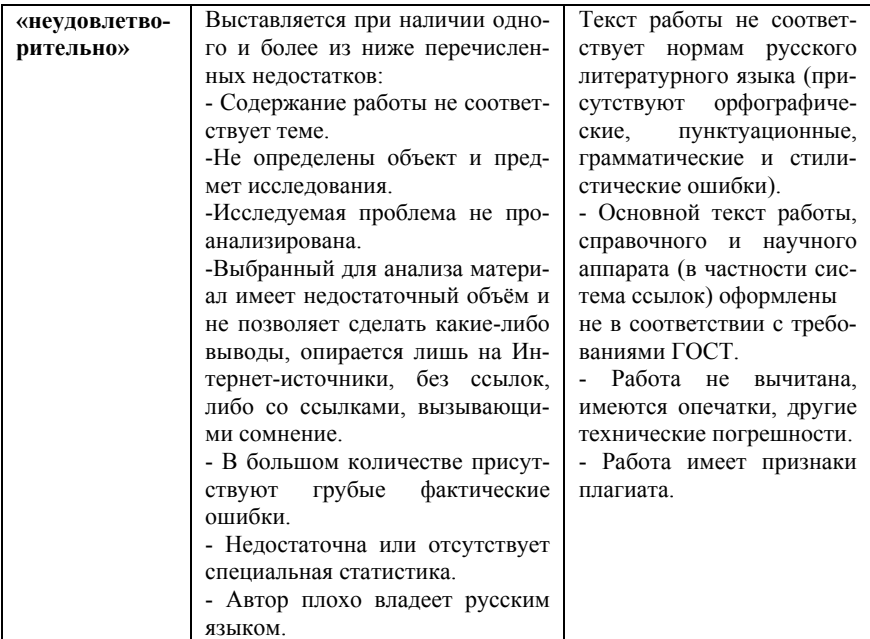

2.32. Творческий уровень работы может быть оценен по таблице 2.2:

Таблица 2.2

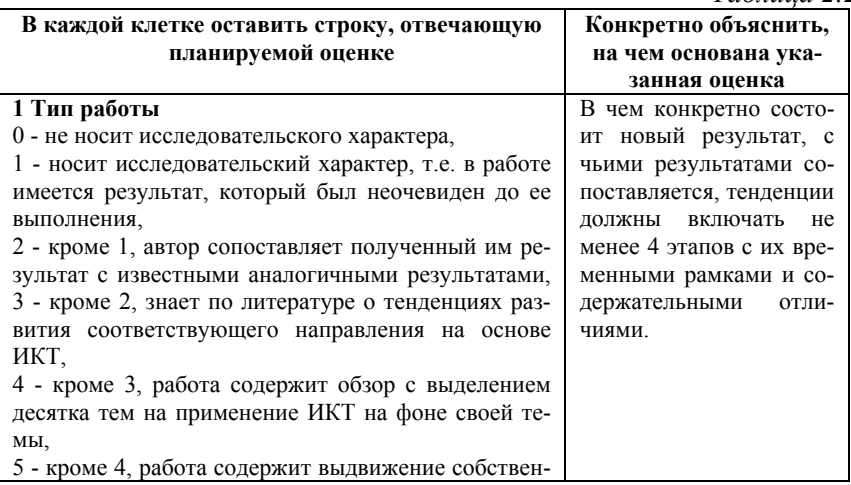

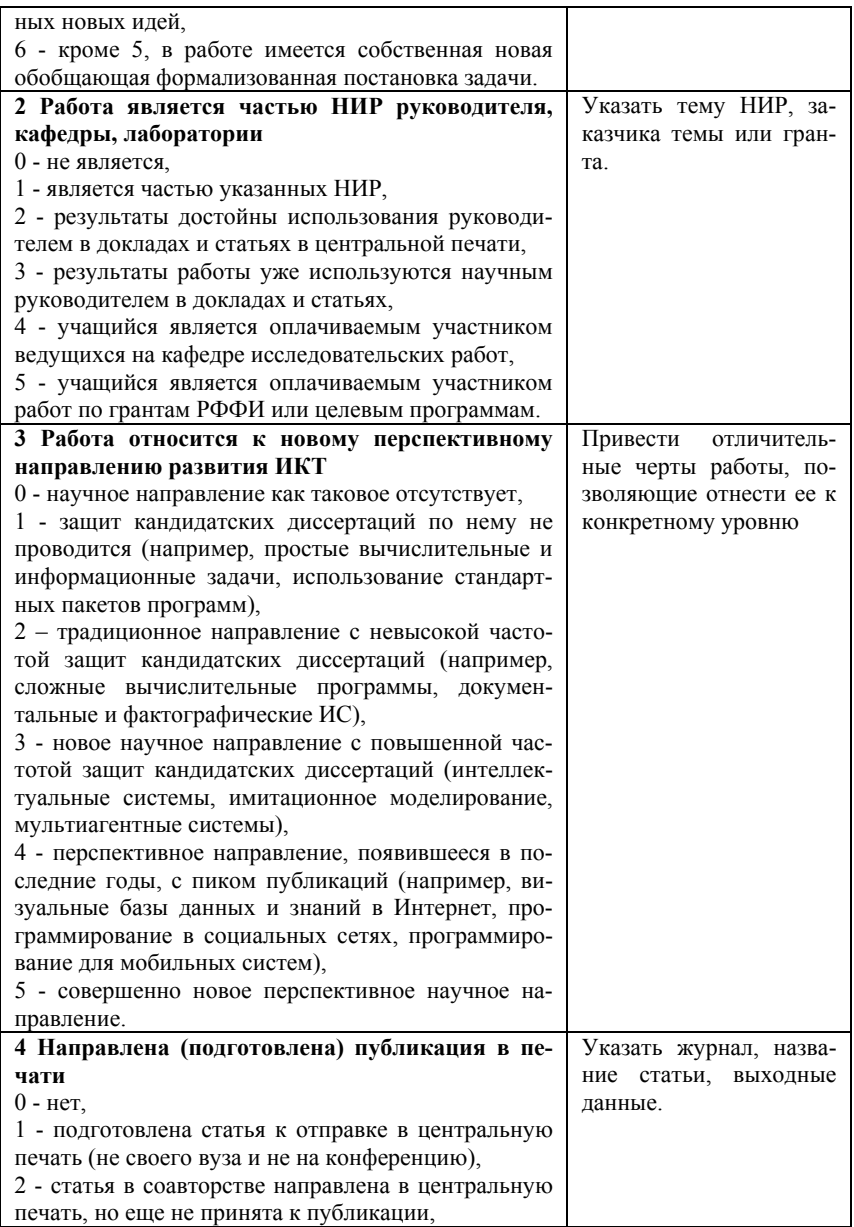

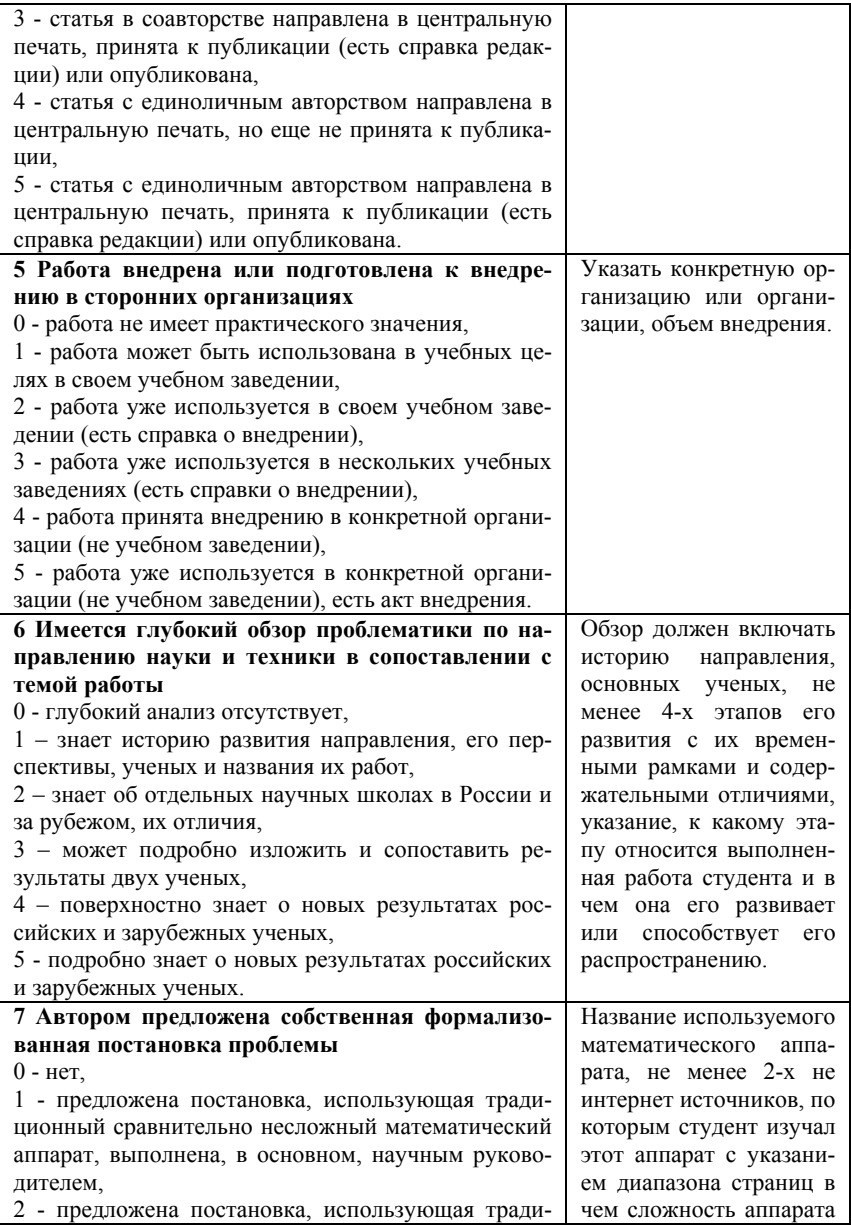

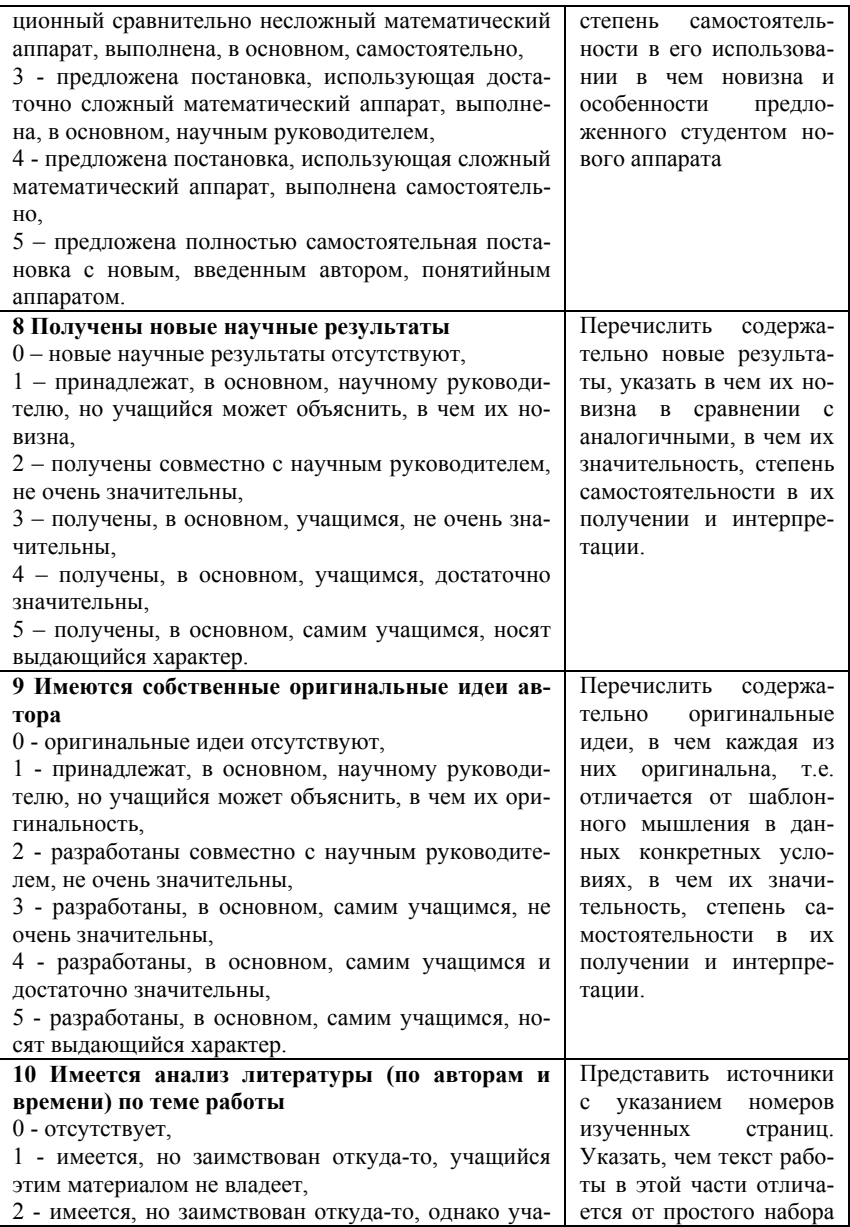

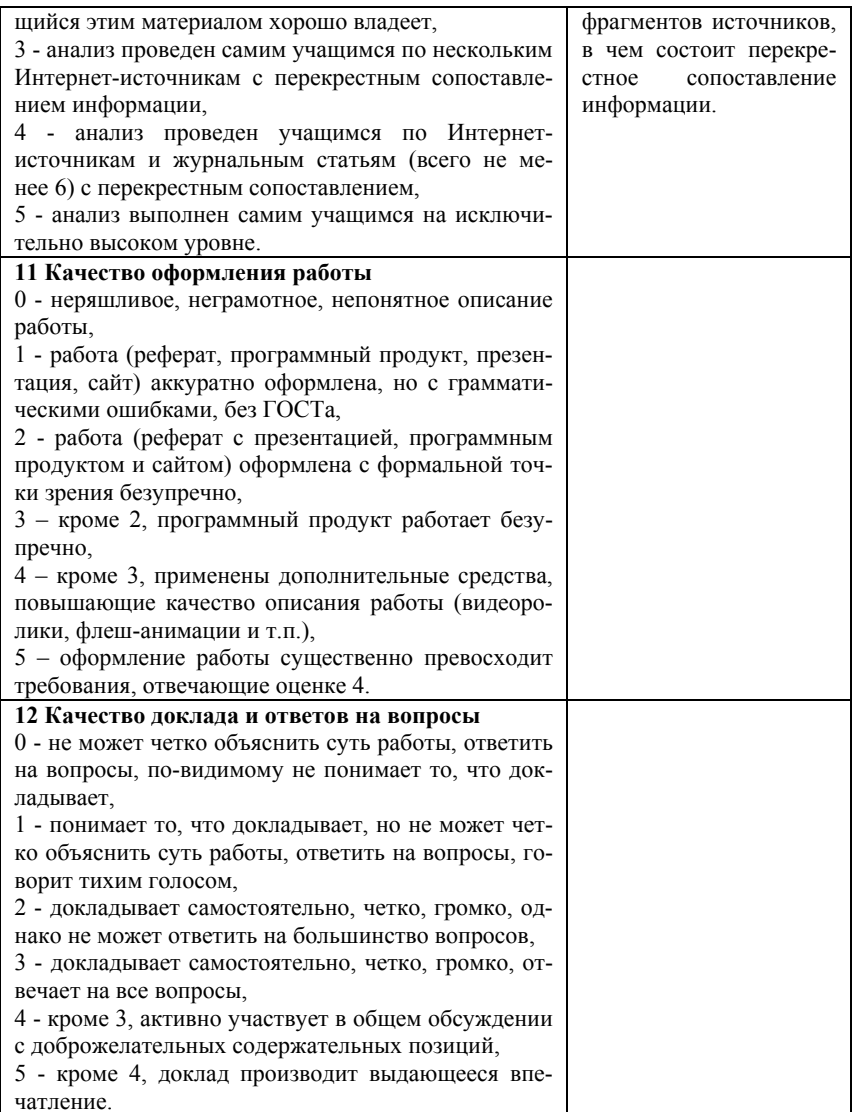

Возможные оценки ВКР бакалавра согласно творческому рейтингу отражены в таблице 2.3:

*Таблица 2.3* 

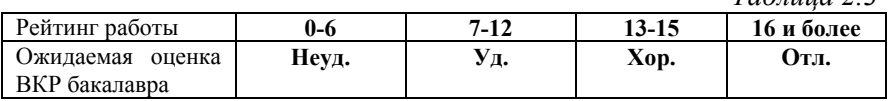

**Внимание!** *Разброс по баллам в рейтинге работы может варьироваться при аргументированном решении членов комиссии.* 

2.31. Студенту, достигшему особых успехов в освоении профессиональной образовательной программы и защитившему выпускную квалификационную работу с оценкой отлично, может быть выдан диплом с отличием. Дополнительными условиями такого решения ГЭК являются наличие установленного процента отличных и хороших оценок и отсутствие удовлетворительных оценок в течение всего периода обучения в университете.

2.32. Выпускная квалификационная работа после защиты сдается на кафедру Автоматизации технологических процессов и производств для хранения в архиве. При необходимости передачи предприятию для использования ее результатов в производстве, с нее может быть снята копия с разрешения проректора университета.

2.33. Материалы по защите ВКР подлежат размещению на сайте Горного университета сроком на 1 (один) год.

2.34. Если защита выпускной квалификационной работы признается неудовлетворительной, ГЭК устанавливает, может ли студент представить к повторной защите ту же работу с доработкой, определяемой комиссией, или он обязан разработать новую тему, назначенную кафедрой АТПП. Одновременно студент отчисляется из университета с выдачей документа о неполном высшем образовании. Лица, получившие неудовлетворительную оценку при защите, допускаются к повторной защите не ранее, чем через три месяца, и не более, чем через пять лет после первичной защиты. Повторная защита не может назначаться более двух раз.

#### **3. КВАЛИФИКАЦИОННАЯ ХАРАКТЕРИСТИКА ВЫПУСКНИКА**

3.1. Направление подготовки 15.03.04 «Автоматизация технологических процессов и производств», профиль «Автоматизация технологических процессов и производств в горной промышленности».

3.2. Степень выпускника – Бакалавр.

3.3. Нормативный период освоения основной образовательной программы (ООП) подготовки бакалавра по направлению – 4 года.

#### **4. ТЕМЫ ВОЗМОЖНЫХ ВЫПУСКНЫХ КВАЛИФИКАЦИОННЫХ РАБОТ БАКАЛАВРОВ ПО НАПРАВЛЕНИЮ 15.03.04 «АВТОМАТИЗАЦИЯ ТЕХНОЛОГИЧЕСКИХ ПРОЦЕССОВ И ПРОИЗВОДСТВ»**

1. Автоматизированная система управления калориферной установкой.

2. Автоматизированная система управления вентиляторами местного проветривания.

3. Автоматизированная система управления шахтной водоотливной установкой.

4. Автоматизированная система управления первичной переработкой сельвенитовых руд.

5. Автоматическая система контроля параметров работы карьерного автосамосвала.

6. Автоматизированная система управления поточнотранспортной системой.

7. Автоматизация системы управления шаровой мельницей на примере АО «Апатит».

8. Система пожаротушения в шахте на примере ПАО «Уралкалий».

9. Автоматизированная система управления дробилкой среднего давления.

10. Автоматическая система контроля шахтной атмосферы.

11. Автоматизация управления компрессорной установкой.

12. Система автоматической ориентации проходческого комбайна в пространстве.

13. Система управления процессом мокрого измельчения в шаровой мельнице.

14. Разработка автоматизированной системы учета железнодорожных вагонов и контроля загрузки сыпучего материала на базе технического зрения

15. Автоматическое управление процессом измельчения руды стержневой мельницей.

16. Повышение точности автоматизированного контроля изделий системами машинного зрения с нетелецентрической оптикой.

17. Исследование точности контроля геометрии изделий методами 3D-сканирования.

18. Разработка автоматизированной системы управления конусной дробилкой среднего дробления.

19. Система контроля состояния канатов подъемной установки.

20. Автоматизированная система управления участка дробления руды цеха циклично-поточной технологии горнообогатительного комбината.

21. Автоматизированная система управления добычным угольным комбайном.

22. Автоматизированная система управления фильтр-прессом на примере АО «Кольская горно-металлургическая компания».

23. Разработка автоматизированной системы весового дозирования сыпучего материала с применением метода дискретных элементов.

24. Автоматизированный трёхуровневый логистический комплекс пробоподготовки и анализа горных пород на примере Ковдорской горно-обогатительной фабрики.

#### **5. ПРИМЕР ОФОРМЛЕНИЯ ТИТУЛЬНОГО ЛИСТА И ЛИСТА С ЗАДАНИЕМ ПОЯСНИТЕЛЬНОЙ ЗАПИСКИ ВЫПУСКНОЙ КВАЛИФИКАЦИОННОЙ РАБОТЫ**

Каждый обучающийся получает индивидуальное задание на квалификационную работу. При выдаче задания преподаватель заполняет лист задания, и студент расписывается в ведомости о его получении. Студентам необходимо сохранить выданный преподавателем лист задания, так как он подшивается к пояснительной записке (вторая страница пояснительной записки, сразу за титульным листом). Внешний вид титульного листа (лицевая и оборотная стороны) показан на рисунках 5.1, 5.2, листа задания на ВКР – на рисунке 5.3.

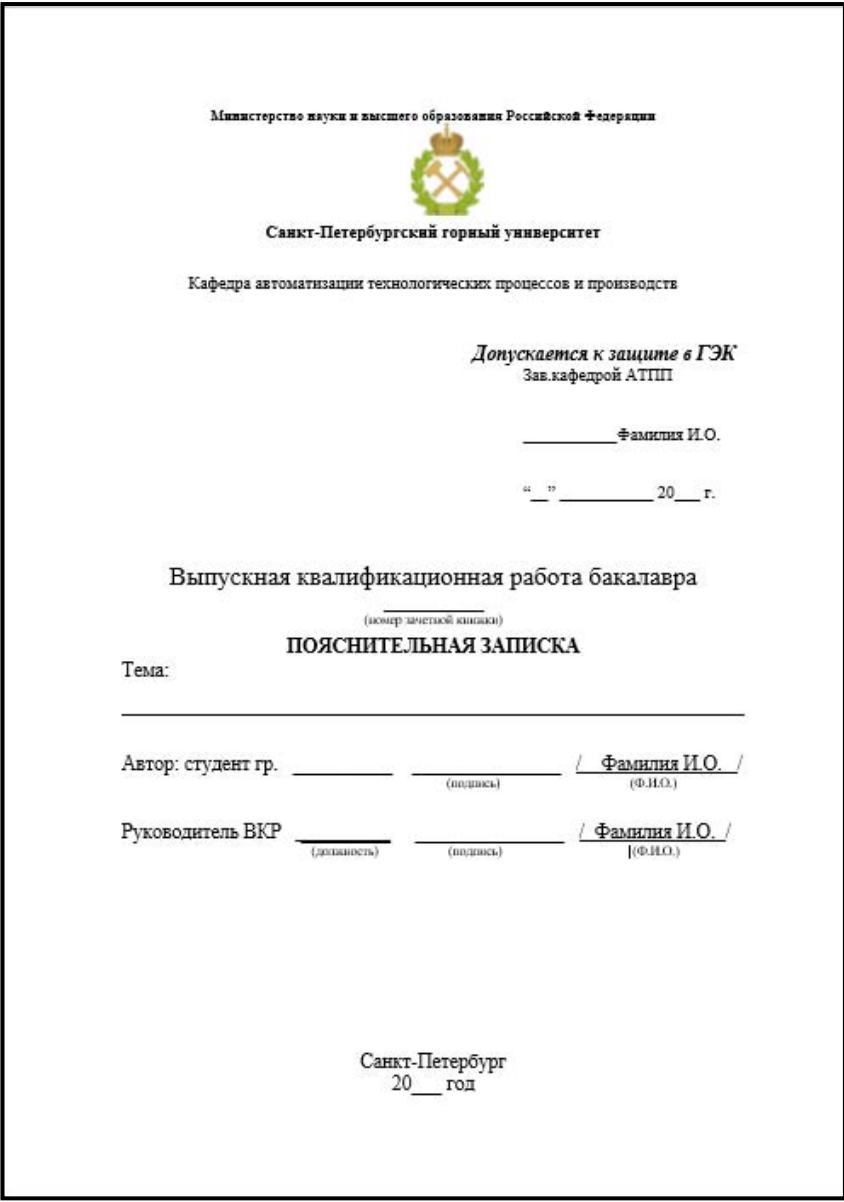

Рис. 5.1. Пример титульного листа (лицевая сторона) на ВКР

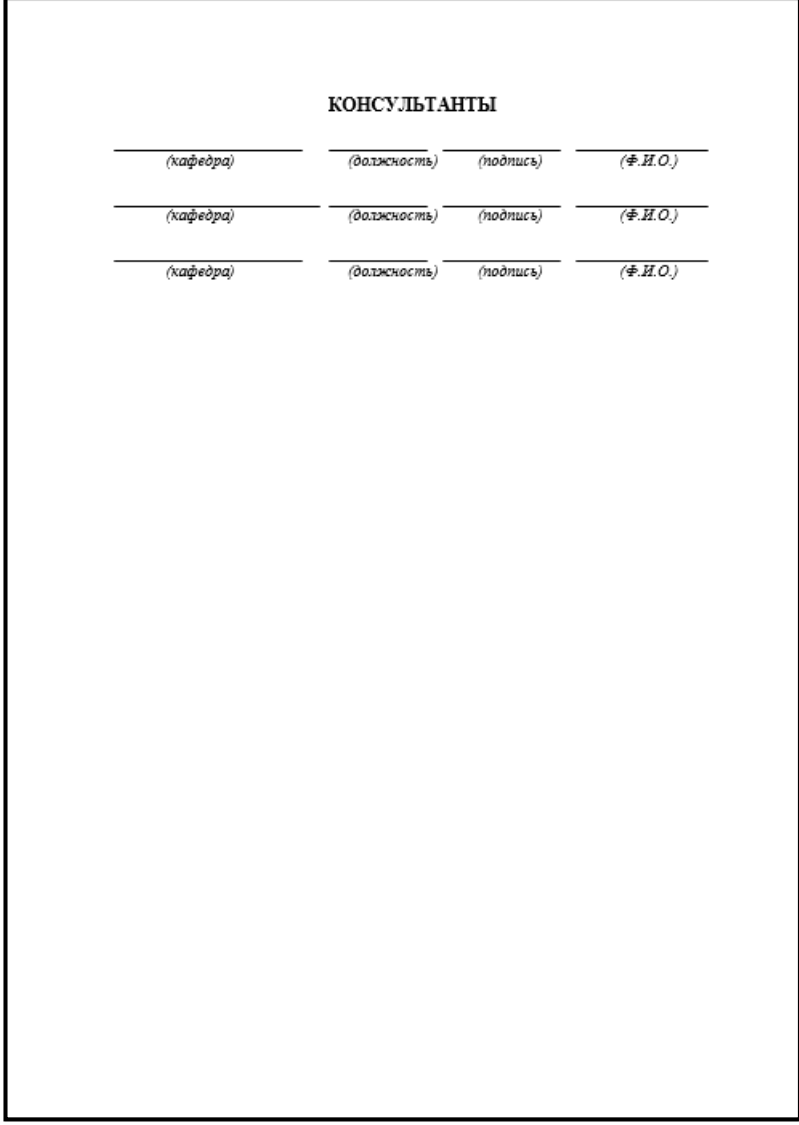

Рис. 5.2. Пример титульного листа (оборотная сторона) на ВКР

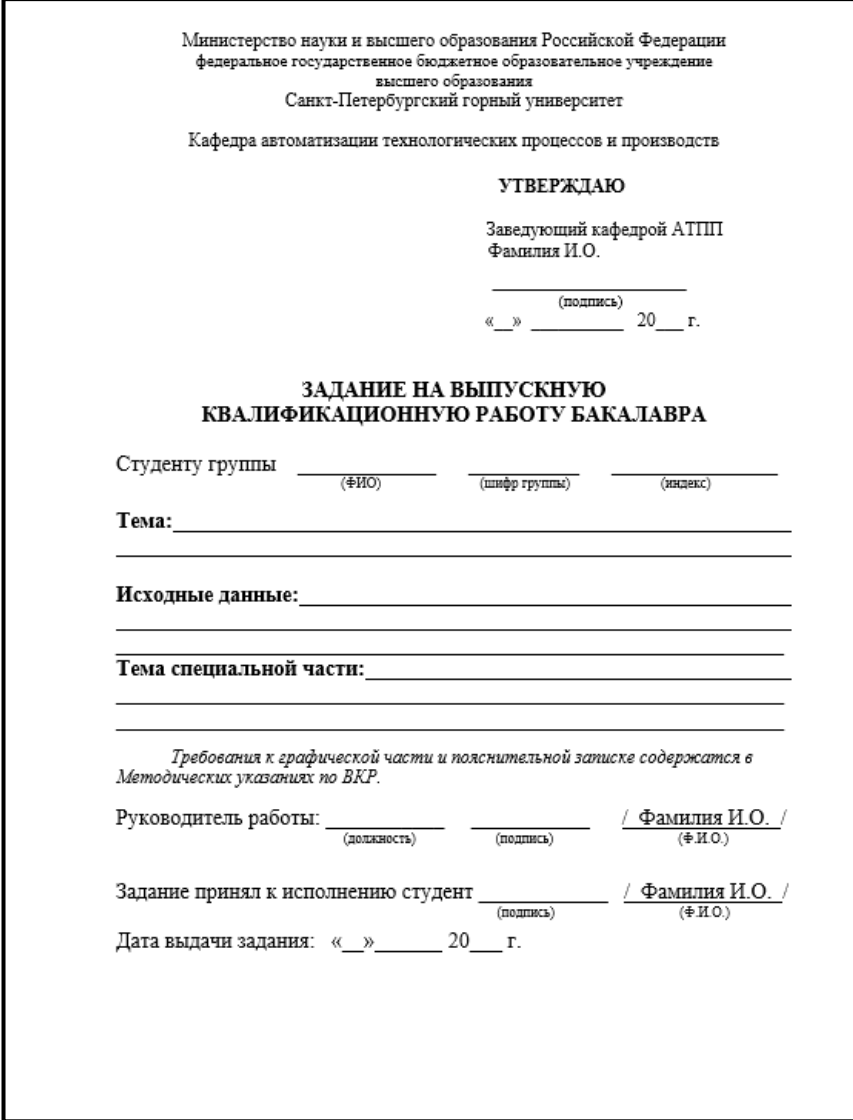

Рис. 5.3. Пример листа с заданием на ВКР

#### **6. РЕКОМЕНДУЕМОЕ СОДЕРЖАНИЕ И СОСТАВ ПОЯСНИТЕЛЬНОЙ ЗАПИСКИ ВЫПУСКНОЙ КВАЛИФИКАЦИОННОЙ РАБОТЫ**

Объем типовой выпускной работы складывается из графической части и пояснительной записки (не менее 70 листов формата А4).

В типовой выпускной работе в обязательном порядке в графической части ВКР должны быть представлены следующие материалы (они могут быть оформлены в ПЗ ВКР как рисунки или вынесены в Приложения ВКР):

1. Функциональная схема автоматизации.

2. Схемы электрические принципиальные:

2.1. Схема питания средств автоматизации, схемы управления электродвигателями, схема управления отсечными клапанами и др.

2.2. Схема подключения программируемого логического контроллера.

3. Общие виды щита/шкафа.

4. Монтажно-коммутационная схема щита/шкафа.

5. Схема внешних электрических и трубных проводок.

6. План расположения оборудования и средств автоматизации.

7. Таблицы, графики, диаграммы, рисунки и т.п., которые не целесообразно оставлять в тексте ПЗ.

В пояснительную записку графическая часть экспортируется форматом А3, подшивается в конец пояснительной записки в том порядке, в котором чертежи и плакаты представляются на защите ВКР. Каждый чертеж подписывается автором, консультантом, руководителем, нормоконтролером и заведующим кафедрой. Применительно к конкретным темам работ состав работы, объем отдельных частей (разделов), содержание графической части устанавливается студентом по согласованию с руководителем выпускной квалификационной работы. В пояснительную записку подшивается заказная спецификация средств автоматизации.

ПЗ формируется в следующей последовательности:

**– ТИТУЛЬНЫЙ ЛИСТ** выпускной квалификационной работы на присвоение квалификации «бакалавр» с подписью консультантов по разделам (рисунок 5.1, 5.2);

- ОРИГИНАЛ ЗАДАНИЯ на выпускную работу (рисунок 5.3):

- АННОТАЦИЯ на русском и иностранном языках с указанием используемых программных продуктов и их версий, количества таблиц, формул, рисунков;

- СОДЕРЖАНИЕ, которое должно включать введение, наименование всех разделов, подразделов, пунктов, заключение, список использованных источников и наименования приложений с указанием номеров страниц;

- ВВЕДЕНИЕ должно содержать: оценку современного состояния решаемой научно-технической проблемы: подтверждение актуальности работы и новизны темы; цель и поставленные задачи в работе; обоснование эффективности решений, предлагаемых в данном проекте; краткие результаты патентного поиска и литературного обзора, например, перечислить несколько известных фамилий ученых, которые занимались исследованием данной проблемы, что они изучали и чего не хватает в их работах. Рекомендуемый объем введения - около двух страниц машинописного текста;

- ОСНОВНАЯ (СПЕЦИАЛЬНАЯ) ЧАСТЬ ВКР должна содержать разделы, отражающие особенности технологического процесса, задачи и функции разрабатываемой автоматизированной системы управления (АСУ ТП), технические и программные решения, принятые в работе.

В типовой ВКР должен быть выполнен расчет системы автоматического регулирования технологического параметра, выбираемого по согласованию с руководителем.

Если тематика ВКР носит научно-исследовательский характер, то специальная часть должна отражать основные этапы и результаты исследований.

Основная часть ВКР содержит следующие разделы:

ОПИСАНИЕ ТЕХНОЛОГИЧЕСКОГО ПРОЦЕССА  $\bullet$ ПРОЕКТИРУЕМОГО ОБЪЕКТА. В этом разделе необходимо:

- лать обшую характеристику произволства и технологического процесса для рассматриваемого в проекте объекта (установки);

- описать технологическую схему исследуемого объекта автоматизации, назначение технологических аппаратов и агрегатов, используемых для ведения требуемых процессов (подготовки, переработки, транспорта и других), а также пределы изменения технологических параметров в аппаратах установки:

- привести характеристики технологического оборудования установки (или сделать его выбор), исходного сырья и продуктов производства.

Описание технологического процесса и оборудования исследуемого объекта должно проводиться согласно схеме его автоматизации (функциональной), которая должна быть обязательно привелена в приложении ПЗ.

Объем описания технологического процесса рекомендуется делать не более десяти страниц машинописного текста.

**АВТОМАТИЗАЦИЯ ТЕХНОЛОГИЧЕСКОГО** ПРОЦЕССА ПРОЕКТИРУЕМОГО ОБЪЕКТА. В данном разделе необходимо:

- привести целевую функцию АСУ ТП рассматриваемого объекта:

- представить структурную схему системы управления технологическим процессом проектируемого объекта. На структурной схеме ACV TII (SCADA - системы) отражаются в упрощенном виде все устройства системы управления, распределение функций между устройствами каждого уровня, направления потоков измерительной и управляющей информации, протоколы обмена между устройствами одного уровня и интерфейсы между соседними уровнями;

- определить задачи автоматизации объекта, модернизации или разработки новой системы управления на базе современной техники и сложных алгоритмов управления, функционирование которой заметно улучшит технико-экономические, энергетические, экологические показатели и другие факторы, которые имеют место при протекании технологических процессов и эксплуатации данной установки;

- описать схему автоматизации исследуемого объекта с указанием функций АСУ ТП (контроль, регистрация, защита, сигнализация, регулирование и прочие), которые были приняты при реализации системы управления.

Разработанная схема автоматизации должна приводиться в приложении ПЗ.

Объем описания рекомендуется делать не более десяти страниц машинописного текста.

● **АНАЛИЗ СПОСОБОВ УПРАВЛЕНИЯ ОБЪЕКТОМ АВТОМАТИЗАЦИИ.** В данном разделе необходимо, опираясь на результаты патентного поиска и литературного обзора по исследуемой тематике, представить фамилии, имена выдающихся отечественных и зарубежных ученых, представителей Горного университета, которые активно занимались проблемами, рассматриваемыми в ВКР. Ссылаясь на источники и патенты, необходимо указывать их точное название, авторов, изученные страницы, при необходимости текстовую и графическую краткую выдержку. Необходимо акцентировать внимание на положительных и отрицательных сторонах существующих способах управления, предложить альтернативную стратегию управления с подробным описанием в последующих главах ВКР.

Объем описания рекомендуется делать не более десяти страниц машинописного текста.

**– ОБОСНОВАНИЕ И ВЫБОР ТЕХНИЧЕСКИХ СРЕДСТВ АВТОМАТИЗАЦИИ.** Для построения разработанной схемы автоматизации объекта (пилотной установки) провести выбор технических средств автоматизации (ТСА) и необходимой дополнительной аппаратуры на основании сопоставительного анализа технических, метрологических характеристик, конструктивных отличий и достоинств применяемых средств, по сравнению с ранее используемыми при автоматизации данного объекта. При выборе ТСА коротко указывается принцип работы, а основные характеристики приводятся в виде таблицы или в Приложении к ВКР.

Объем описания рекомендуется делать не более десяти страниц машинописного текста.

**– РАЗРАБОТКА ПРОГРАММНО-АППАРАТНОЙ ЧАСТИ АСУ ТП.** Здесь требуется дать краткую характеристику современного состояния рынка промышленных отечественных и зарубежных контроллеров, обосновать выбор применения конкретной модели контроллера для решения поставленной задачи.

Объем описания рекомендуется делать не более четырех странин машинописного текста

Если в работе одной из практических задач является разработка алгоритма функционирования системы при различных режимах (одного режима или для одного объекта), то необходимо:

в одном из подпунктов работы необходимо алгоритм/ы управления представить в виде блок-схем и поместить в Приложение  $BKP$ ;

празработанный алгоритм функционирования системы реализовать в среде программирования программируемого логического контроллера (ПЛК) с последующими: тестированием программы в режиме симулятора; загрузкой программы на ПЛК.

При написание программной части на ПЛК необходимо дополнительно обосновать выбор проектной конфигурации контроллера исходя из количества, типов и диапазонов входных и выходных сигналов в системе.

пеобходимо выбрать инструментальное средство и разработать операторский интерфейс системы. Операторский интерфейс должен состоять из отдельных/ого экранов/а мнемосхем, отражающих структуру автоматизированного объекта и развитие технологического процесса;

• реализовать связь между ПЛК и разработанной мнемосхемой SCADA-системы для исследуемого процесса. Для реализации связей в АСУ ТП необходимо выбрать соответствующие протоколы обмена

Распечатка составленной программы управления и регулирования параметров объекта для контроллера, этапы и результаты при создании экрана оператора на SCADA-системе могут размещаться в тексте ПЗ и нумероваться как рисунки или выноситься в Приложение BKP.

Объем описания данного раздела в таком случае рекомендуется увеличить до двадцати-тридцати страниц машинописного текста.

– ПРАКТИЧЕСКАЯ ЧАСТЬ. В данной части ВКР рассчитывается/синтезируется система автоматического регулирования (САР) одного из технологических параметров установки, определяемого в соответствии с заданием.

Зачастую данная глава работы состоит из подразделов. Основные подразделы:

• СИНТЕЗ/ИЛЕНТИФИКАЦИЯ МОЛЕЛИ ОБЪЕКТА УПРАВЛЕНИЯ. В тексте ПЗ или Приложениях ВКР необходимо подробно представить способ описания объекта управления в выбранном программном продукте.

• Если обучающийся в качестве исходных данных имеет, например, технологический регламент, литературные источники, то одним из способов описания объекта может быть моделирование на базе тепловых и массовых балансов. На данном этапе работы необходимо корректно задавать динамические свойства объекта.

■ Если обучающийся располагает кривыми разгона, снятыми в ходе производственной практики, с пилотной установки, в процессе работы на имитационном программном тренажере и т.п., то используя методы идентификации по переходной характеристике объекта регулирования необходимо получить его математическую модель передаточную/ые функцию/и.

• В настоящее время практически на всех промышленных участках/переделах представлены основные три уровня автоматизации (начиная с полевого уровня и заканчивая верхним уровнем сетевого оборудования, операторских и диспетчерских станций на базе SCADA-систем с параллельной архивацией данных в реляционных базах данных (БД)). Актуальной задачей является синтез статистических моделей в различных программных продуктах (например, MATLAB, GE Proficy Csense) на базе срезов архивных производственных ланных

Внимание! Обучающийся должен при выборе данного способа моделирования объекта представить подраздел с подробным описанием анализа и подготовки данных к идентификации объекта управления.

Популярными программными продуктами для моделирования промышленных процессов являются Aspen Plus, Aspen HYSYS, Aveva Dynsim, которые позволяют моделировать в стационарном и динамическом режимах отдельно стоящие агрегаты, трубопроводы, целые технологические участки, собранные с помощью встроенных библиотечных блоков агрегатов. Есть несколько вариантов использования полученной на базе данных программных продуктов модели объекта:

1. данную модель можно использовать как основу для САР и продолжать процесс моделирования в этом же программном продукте:

2. в динамическом режиме в разомкнутой системе управления снять по интересующим каналам переходные характеристики и перейти с передаточными функциями в любой другой программный продукт для дальнейшего моделирования процесса/объекта, т.е. использовать динамическую модель в Aspen Plus, Aspen HYSYS, Aveva Dynsim в качестве программного тренажера процесса.

 $\blacksquare$  Такие программные продукты как Rocky, Ansys позволяют проводить компьютерное моделирование, основываясь на методе конечных элементов, являющемся численным методом решения дифференциальных уравнений с частными производными, а также интегральных уравнений. В данных программных продуктах обучающийся может проводить автоматизированный инженерный анализ во многих отраслях техники, а также в таких областях как механика жидкости и газа, механика, деформируемого твердого тела, теплопередача и электромагнетизм и т.д.

Внимание! На данном этапе работы необходимо в модели учесть исполнительные механизмы  $(HM)$ . контрольноизмерительные приборы (КИП), а именно их инерцию, коэффициенты усиления, проходимость трубопровода и т.д.

Объем описания рекомендуется делать не менее пятналцати страниц машинописного текста.

• ПРОВЕРКА МОДЕЛИ НА АДЕКВАТНОСТЬ. Модель, сгенерированная любым из доступных способов должна быть проверена на адекватность, результаты необходимо представить в ПЗ BKP.

Объем описания рекомендуется делать не менее двух страниц машинописного текста.

• МОЛЕЛИРОВАНИЕ ОБОСНОВАННЫХ В ГЛАВАХ РАНЕЕ СТРАТЕГИЙ РЕГУЛИРОВАНИЯ. В данной части работы необходимо настроить контуры регулирования: указать управляемые, управляющие параметры, для каждого канала управления выбрать тип и структуру регулятора, обосновать выбор закона регулирования (выбирается исходя из характеристик объекта и требуемых показателей качества процесса регулирования).

В ПЗ ВКР необходимо подробно описать:

■ способ и результат проверки системы на устойчивость;

■ способ настройки регуляторов и найденные параметры (например, с помощью аналитических методов (метода расширенных комплексных частотных характеристик или метод максимума амплитудно-частотной характеристики системы и др.);

■ с учетом рассчитанных окончательных настроек регулятора необходимо определить показатели качества процесса регулирования.

**Внимание!** На этапе оценки качества управления необходимо выбирать типы входных сигналов исходя из специфики ведения процесса в реальных условиях.

■ представить в табличном виде сравнительный анализ показателей качества процесса регулирования при различных способах управления. Прокомментировать результаты.

Объем описания рекомендуется делать не менее десяти - пятнадцати страниц машинописного текста.

● **НАСТРОЙКА КЛИЕНТ-СЕРВЕРНОЙ (CLIENT - SERVER) АРХИТЕКТУРЫ НА БАЗЕ SCADA-СИСТЕМЫ И ОРС СЕРВЕРА.** В данной части работы необходимо показать навыки работы с инструментальными средствами и разработки операторского интерфейса системы.

Объем описания рекомендуется делать не более пяти - семи страниц машинописного текста.

**– БЕЗОПАСНОСТЬ ЖИЗНЕДЕЯТЕЛЬНОСТИ.** В данной главе необходимо отразить:

■ Анализ условий производства и состояния охраны труда.

- Производственная санитария.
- Техника безопасности.
- Пожарная безопасность.

■ Обеспечение безопасности при чрезвычайных ситуациях.

Объем описания рекомендуется делать не более пяти - семи страниц машинописного текста.

- ЭКОНОМИЧЕСКАЯ ЧАСТЬ. Объем описания рекомендуется делать не более пяти - семи страниц машинописного текста.

– ЗАКЛЮЧЕНИЕ. В заключении в кратком виле лолжны лелаться обобщения и выводы о научной и прикладной значимости рассмотренных вопросов и методов их решения. Следовательно, заключение должно содержать:

• оценку результатов работы с точки зрения их соответствия требованиям задания;

пительные) и краткие выводы (как положительные, так и отрицательные) по результатам, полученным при проектировании АСУ ТП и проведенных расчетов.

- СПИСОК ИСПОЛЬЗОВАННЫХ ЛИТЕРАТУРНЫХ ИСТОЧНИКОВ. Библиографический список должен содержать не менее 30 наименований и включать литературу, используемую при подготовке текста: цитируемую, упоминаемую, а также имеющую непосредственное отношение к исследуемой теме.

Важным компонентом является работа автора с литературой последних лет, как показатель ориентированности автора в современном состоянии научной изученности темы исследования. Как правило, не менее 75% источников должны быть изданы в последние пять лет.

При выполнении ВКР рекомендуется использовать кроме учебников, учебных пособий, научной и справочной литературы, следующие профессионально-значимые журналы:

- «Автоматизация в промышленности»:

- «Современные технологии автоматизации»;

- «Промышленные ACУ и контроллеры»;

- «Приборы и системы. Управление, контроль, диагностика»;

- «Мир компьютерной автоматизации: встраиваемые компьютерные системы»;

- «Вестник кибернетики»;

- «Цветные металлы».

### Структура списка должна быть следующей:

1. Международные официальные документы.

2. Законодательные и нормативные акты, другие документы и материалы органов государственной власти и местного самоуправления Российской Фелерации.

3. Монографии, диссертации, научные сборники, учебники.

4. Научные статьи и другие публикации периодических изданий

5. Источники статистических данных, энциклопедии, словари.

Внутри каждой группы вначале перечисляются источники на русском языке, затем - на иностранном.

Источники, указанные в п.п. «1» перечисляются в порядке значимости. Внутри каждой подгруппы документов, указанных в п.п. «1» и «2» источники располагаются в хронологическом порядке. Источники, указанные в п.п. «3» - «4» располагаются в алфавитном порядке.

Сведения об источниках приводятся в соответствии с действующими на момент выполнения ВКР требованиями ГОСТ 7.1-2003.

- ПРИЛОЖЕНИЯ К ПЗ. В приложение обязательно помешают:

- полная графическая часть;

- сигнальные листы и тексты программ;

- заказная спецификация;

- промежуточные математические доказательства, формулы и расчеты;

В приложения могут быть включены:

- таблицы вспомогательных цифровых данных:

- протоколы испытаний;

- иллюстрации вспомогательного характера;

- акты внедрения и др.

Внимание! В зависимости от решаемой задачи в ВКР могут быть усилены либо исключены некоторые разделы.

#### 7. ОФОРМЛЕНИЕ ДЕМОНСТРАЦИОННОГО ГРАФИЧЕСКОГО **МАТЕРИАЛА**

7.1 Демонстрационный графический материал выполняется на листах формата А4 (раздаточный материал) для 8 членов комиссии и в электронном варианте (MS Power Point). Все графики, схемы, ри-

сунки, чертежи, таблицы печатаются на цветных принтерах (допускается печать в черно-белом варианте, если это не влияет на восприятие материала), должны иметь заголовки, нумерацию слайдов/страниц, чертежи должны соответствовать требованиям ЕСКД.

7.2 Демонстрационная графика выполняется в количестве не менее 12 листов. Вся графика, вынесенная в презентацию, должна быть отражена в ПЗ. Кроме того, готовая презентация вкладывается в конец ВКР после всех приложений.

### **8. ПРАВИЛА ОФОРМЛЕНИЯ ПОЯСНИТЕЛЬНОЙ ЗАПИСКИ И ПРИЛОЖЕНИЙ ВЫПУСКНОЙ КВАЛИФИКАЦИОННОЙ РАБОТЫ**

При оформлении ПЗ должен соблюдаться ряд требований, определяемых ГОСТ 2.105-95. «Общие требования к текстовым документам» с учетом специфики документа учебного характера и требований учебного заведения. Ниже приводится единые требования.

8.1 Общие требования. Текст пояснительной записки (ПЗ) ВКР должен быть выполнен печатным способом на одной стороне листа бумаги формата А4 (210×297). Цвет шрифта – чёрный, интервал – полуторный – 1,5 пт (для таблиц допускается одинарный), гарнитура – Times New Roman, размер шрифта – кегль 12 (для таблиц допускается 10), абзацный отступ – 1,25 см, выравнивание по ширине текста.

8.2. Рекомендуемый объем ВКР (без приложений): 70 страниц для ВКР бакалавра. Работа должна содержать достаточное для восприятия результатов количество иллюстративного материала в виде карт, схем, рисунков, графиков и фотографий.

8.3. ВКР подписывает автор на последней странице текстовой части, после Заключения.

8.4. Текст ПЗ ВКР следует печатать с соблюдением следующих размеров полей:

для бакалаврских работ:

– правое – не менее 20 мм;

– верхнее – не менее 20 мм;

– левое – не менее 30 мм;

– нижнее для первой страницы структурных элементов ПЗ ВКР и разделов основной части ПЗ ВКР – 55 мм, для последующих страниц – 25 мм. ПЗ 1 лист ПЗ ВКР бакалавров (Приложение 5,6) должны быть выполнены согласно единой системы конструкторской документации (ЕСКД) ГОСТ 2.105-95 (Общие требования к текстовым документам) и ГОСТ 2.106-96 (Текстовые документы) с рамками и основными надписями согласно ГОСТ 2.104-2006 (Основные надписи).

8.5. Разрешается использовать компьютерные возможности акцентирования внимания на определенных терминах, формулах, теоремах, применяя шрифты разной гарнитуры.

8.6. Качество напечатанного текста ПЗ ВКР и оформления иллюстраций, таблиц должно удовлетворять требованию их четкого воспроизведения.

8.7. Опечатки, описки и другие неточности, обнаруженные в тексте ПЗ ВКР, допускается исправлять подчисткой или закрашиванием белой краской с последующим нанесением исправленного текста (графики) печатным или рукописным способом. Наклейки, повреждения листов, помарки не допускаются. Фамилии, названия учреждений (организаций) и другие имена собственные в тексте ПЗ ВКР приводят на языке оригинала. Допускается указывать имена собственные и приводить названия учреждений (организаций) в переводе на русский язык с добавлением (при первом упоминании) оригинального названия.

8.8. Имена следует писать в следующем порядке: фамилия, имя, отчество или – фамилия, инициалы через пробелы, при этом не допускается перенос инициалов отдельно от фамилии на следующую строку.

8.9. Сокращение русских слов и словосочетаний в тексте ПЗ ВКР выполняется по ГОСТ Р 7.0.12-2011, сокращение слов на иностранных европейских языках – по ГОСТ 7.11-2004. Не допускаются сокращения следующих слов и словосочетаний: «так как…», «так называемый…», «таким образом…», «так что…», «например…». Если в тексте ПЗ ВКР принята особая система сокращения слов и наименований, то перечень принятых сокращений должен быть приведен в структурном элементе ПЗ ВКР «ОПРЕДЕЛЕНИЯ, ОБОЗНАЧЕНИЯ И СОКРАЩЕНИЯ».

8.10. В тексте ПЗ ВКР, кроме общепринятых буквенных аббревиатур, допускается использовать введенные их авторами бук-

венные аббревиатуры, сокращённо обозначающие какие-либо понятия из соответствующих областей знания. При этом первое упоминание таких аббревиатур указывается в круглых скобках после полного наименования, в дальнейшем они употребляются в тексте ПЗ ВКР без расшифровки.

8.11. Текст ПЗ ВКР (вместе с приложениями) должен быть переплетен. Выпускная работа сшивается с помощью лент или прошнуровывается (крепление с помощью металлических или пластиковых болтов, разъемных колец не допускается).

8.12. Текст ПЗ ВКР должен быть, кратким, четким и не допускать различных толкований. При изложении обязательных требований в тексте ПЗ ВКР должны применяться слова «должен...», «следует...», «необходимо...», «требуется, чтобы...», «разрешается только...», «не допускается...», «запрещается...», «не следует...». При изложении других положений следует применять слова «могут быть...», «как правило...», «при необходимости...», «может быть...», «в случае...» и пр.

При этом допускается использовать повествовательную форму изложения текста ПЗ ВКР, например, «применяют...», «указывают...» и пр. В тексте ПЗ ВКР должны применяться научнотехнические термины, обозначения и определения, установленные соответствующими стандартами, а при их отсутствии - общепринятые в научно-технической литературе.

8.13. В тексте ПЗ ВКР не допускается:

а) применять обороты разговорной речи, техницизмы, профессионализмы<sup>•</sup>

б) применять для одного и того же понятия различные научнотехнические термины, близкие по смыслу (синонимы), а также иностранные слова и термины при наличии равнозначных слов и терминов в русском языке;

в) применять произвольные словообразования;

г) применять сокращения слов, кроме установленных правилами русской орфографии:

д) сокращать обозначения единиц физических величин, если они употребляются без цифр, за исключением единиц физических величин в головках, в боковиках таблиц, в расшифровках буквенных обозначений, входящих в формулы и рисунки.

8.14. В тексте ПЗ ВКР, за исключением формул, таблиц и рисунков, не допускается:

а) применять математический знак минус (–) перед отрицательными значениями величин (следует писать слово «минус»);

б) применять знак «ø» для обозначения диаметра (следует писать слово «диаметр»). При указании размера или предельных отклонений диаметра на чертежах, помещенных в тексте документа, перед размерным числом следует писать знак «ø»;

в) применять без числовых значений математические знаки, например: > (больше), < (меньше), = (равно), ≥ (больше или равно), ≤ (меньше или равно), ≠ (не равно), а также знаки № (номер),  $%$  (процент);

8.15. Перечень допускаемых сокращений слов установлен в ГОСТ 2.316-2008.

8.16. Если в тексте ПЗ ВКР принята особая система сокращения слов или наименований, то в нем должен быть приведен перечень принятых сокращений.

8.17. Условные буквенные обозначения, изображения или знаки должны соответствовать принятым в ГОСТ. В тексте перед обозначением параметра дают его пояснение, например: *«Временное сопротивление разрыву σв»*. При необходимости применения условных обозначений, изображений или знаков, не установленных действующими стандартами, их следует пояснять в тексте ПЗ ВКР или в перечне обозначений.

8.18. В тексте ПЗ ВКР следует применять стандартизованные единицы физических величин, их наименования и обозначения в соответствии с ГОСТ 8.417-2002. Наряду с единицами СИ, при необходимости, в скобках указывают единицы ранее применявшихся систем, разрешенных к применению. Применение в одном тексте разных систем обозначения физических величин не допускается.

8.19. Единица физической величины одного и того же параметра в пределах одной главы должна быть постоянной. Если в тексте ПЗ ВКР приводится ряд числовых значений, выраженных в одной и той же единице физической величины, то ее указывают только после последнего числового значения, например: 1,50; 1,75; 2,00 м.

8.20. Если в тексте ПЗ ВКР приводят диапазон численных значений физической величины, выраженных в одной и той же единице физической величины, то обозначение единицы физической величины указывается после последнего числового значения диапазона.

Примеры:

 $1. \, \textit{Om} \, 1 \, \partial \varphi \, 5 \, \textit{mm}.$ 

2. От 10 до 100 кг.

3. От плюс 10 до минус 40 °С.

8.21. Недопустимо отделять единицу физической величины от числового значения (переносить их на разные строки или страницы). Числовые значения величин в тексте ПЗ ВКР следует указывать со степенью точности, которая необходима для обеспечения требуемых свойств изделия, при этом в ряду величин осуществляется выравнивание числа знаков после запятой.

Округление числовых значений величин до первого, второго, третьего и т.д. десятичного знака для различных типоразмеров, марок и т.п. изделий одного наименования должно быть одинаковым.

Например, если содержание твердой фракции в пульпе на выходе из сгустителя № 1 0,25 об.долей, то концентрации пульпы по всем остальным сгустителям должен быть указан с таким же количеством десятичных знаков (1,50; 1,75; 2,00).

Дробные числа необходимо приводить в виде десятичных лробей, за исключением размеров в люймах, которые следует записывать 1/4"; (но не 41").

При невозможности выразить числовое значение в виде десятичной дроби, допускается записывать в виде простой дроби в одну строчку через косую черту, например:  $5/32$ ;  $(50A-4C)/(40B+20)$ .

8.22. Нумерация разделов, подразделов, пунктов. Наименования структурных **BKP** «СОДЕРЖАНИЕ», элементов  $\Pi$ 3 «ОПРЕДЕЛЕНИЯ, ОБОЗНАЧЕНИЯ СОКРАЩЕНИЯ», И «ЗАКЛЮЧЕНИЕ». «СПИСОК «ВВЕДЕНИЕ». ИСПОЛЬЗОВАННЫХ ИСТОЧНИКОВ» являются заголовками структурных элементов ПЗ ВКР. Заголовки структурных элементов ПЗ ВКР пишутся в середине строки симметрично относительно текста прописными буквами без точки, не подчёркиваются.

8.23. Основную часть ПЗ ВКР следует делить на разделы (главы), подразделы (параграфы) и пункты.

Количество разделов (глав) и подразделов (параграфов) устанавливается выпускающей кафедрой, при этом название и содержание каждого раздела (главы) должно последовательно раскрывать избранную тему. Название раздела (главы), подраздела (параграфа) должно быть четким, лаконичным и соответствовать его содержанию.

Каждый структурный элемент ПЗ ВКР следует начинать с нового листа (страницы), в том числе разделы (главы) основной части и приложения.

Разделы (главы) должны иметь порядковые номера в пределах всей основной части ПЗ ВКР, обозначенные арабскими цифрами без точки и записанные с абзацного отступа.

Подразделы (параграфы) должны иметь нумерацию в пределах каждого раздела. Номер каждого подраздела (параграфа) состоит из номеров раздела (главы) и подраздела (параграфа), разделенные точкой. В конце номера раздела (главы), подраздела (параграфа) точки не ставятся.

8.24. Нумерация страниц. Титульный лист, задание на ВКР и реферат включают в общую нумерацию страниц, без указания номера страниц.

Иллюстрации и таблицы, размещенные в тексте ПЗ ВКР на отдельных листах, включают в общую нумерацию страниц. Иллюстрации и таблицы на листе формата АЗ (297×420) учитывают как одну страницу.

8.25. Ссылки и цитаты. В тексте ПЗ ВКР допускаются ссылки на стандарты, технические условия и другие источники следующих форм: внутритекстовые (непосредственно в тексте), концевые (после текста раздела) и подстрочные постраничные (внизу страницы под основным текстом).

При ссылках на стандарты и технические условия указывают только их обозначение, при этом допускается не указывать год их утверждения при условии полного описания стандарта в списке использованных источников

В тексте ПЗ ВКР лопускаются внутритекстовые ссылки на структурные элементы ПЗ ВКР. При ссылках на структурный элемент ПЗ ВКР, который имеет нумерацию из цифр, не разделенных точкой, указывается наименование этого элемента полностью, например: «...в соответствии с разделом (главой) 5».

Ссылаясь на таблицы, формулы и рисунки, необходимо всегда упоминать наименование этих структурных элементов, например: «... по формуле (3)», «... в таблице В.2», «... на рисунке 3».

8.26. В тексте ПЗ ВКР лопустимо цитирование с соблюдением следующих требований:

а) цитируемый текст должен приводиться в кавычках без изменений:

б) запрещается пропускать слова, предложения или абзацы в цитируемом тексте без указания на то, что такой пропуск делается, также производить замену слов (все особенности авторского текста должны быть сохранены);

в) каждая выдержка из цитируемого источника должна оформляться как отдельная цитата;

г) все цитаты должны сопровождаться указаниями на источник по правилам составления библиографических описаний.

8.27. Формулы. Формулы следует выделять из текста ПЗ ВКР в отдельную строку, если они являются длинными и громоздкими, содержат знаки суммирования, произведения, дифференцирования, интегрирования.

Если формула не умещается в одну строку, то она должна быть перенесена после знака равенства (=) или после знаков плюс (+), минус (-), умножения (×), деления (:), или других математических знаков, причем знак в начале следующей строки повторяют.

При переносе формулы на знаке, символизирующем операцию умножения, применяют знак «×».

Выше и ниже каждой формулы должно быть оставлено не менее одной свободной строки.

Если формулы являются простыми, короткими, не имеющими самостоятельного значения и не пронумерованными, то допустимо их размешение в тексте ВКР (без выделения отдельной строки).

После формулы помещают перечень всех принятых в формуле символов с расшифровкой их значений и указанием размерности (если в этом есть необходимость).

Буквенные обозначения дают в той же последовательности, в которой они приведены в формуле. Первая строка пояснения должна начинаться с абзацного отступа со слова «где» без двоеточия.

Формулы нумеруют в пределах каждого раздела (главы) арабскими цифрами. Номер формулы состоит из номера раздела (главы) и порядкового номера формулы, разделенных точкой. Номер формулы указывают в круглых скобках в крайнем правом положении на строке.

Формулы, помещённые в приложениях, должны нумероваться отдельной нумерацией арабскими цифрами в пределах каждого приложения с добавлением перед каждым номером обозначения приложения, например, формула (В.1).

8.28. При необходимости применения условных обозначений, изображений или знаков, не установленных действующими стандартами, их следует пояснять в тексте ПЗ ВКР или в перечне обозначений

Применение в одной работе разных систем обозначения физических величин не допускается. Недопустимо отделять единицу физической величины от числового значения (переносить их на разные строки или страницы), кроме единиц физических величин, помешённых в таблицах.

Применение печатных и рукописных символов в одной формуле не допускается.

8.29. Иллюстрации. Иллюстрации (чертежи, графики, схемы, диаграммы, фотографии) следует располагать непосредственно после текста ПЗ ВКР, в котором они упоминаются впервые, или на следующей странице. Иллюстрации могут быть цветные.

На все иллюстрации должны быть даны ссылки.

Чертежи, графики, диаграммы, схемы, иллюстрации, помещаемые в тексте ПЗ ВКР, должны соответствовать требованиям государственных стандартов Единой системы конструкторской документации (ЕСКД - ГОСТ 2.105-95, 2.106-96, ГОСТ 2.104-2006).

Чертежи, графики, диаграммы, схемы должны быть выполнены посредством использования компьютерной печати.

Если рисунок один, то он обозначается «Рисунок 1». Слово «Рисунок» и его наименование располагают посередине строки.

Иллюстрации нумеруют в пределах каждого раздела. В этом случае номер иллюстрации состоит из номера раздела (главы) и порядкового номера иллюстрации, разделенных точкой. Например: Рисунок 7.1.

Иллюстрации, при необходимости, могут иметь наименование и пояснительные данные (подрисуночный текст). Слово «Рисунок» и наименование помещают перед пояснительными данными и располагают следующим образом: Рисунок 7.2 — Детали прибора. Точка в конце наименования рисунка не ставится. Далее следует подрисуночный текст.

Иллюстрации каждого приложения обозначают отдельной нумерацией арабскими цифрами с добавлением перед цифрой обозначения приложения. Например: Рисунок А.3.

При ссылках на иллюстрации следует писать «... в соответствии с рисунком 7.1».

8.30 Таблицы. Таблицы оформляются согласно ГОСТ 7.32-2001 и ГОСТ 2.105-95. Таблицы применяют для лучшей наглядности и удобства сравнения показателей. Название таблицы, при наличии, лолжно отражать ее содержание, быть точным, кратким. Название таблицы следует помещать над таблицей слева, без абзацного отступа

При переносе части таблицы название помещают только над первой частью таблицы, нижнюю горизонтальную черту, ограничивающую таблицу, не проводят.

Таблицу следует располагать непосредственно после текста, в котором она упоминается впервые, или на следующей странице.

На все таблицы должны быть ссылки. При ссылке следует писать слово «Таблица» с указанием ее номера.

Таблицу с большим количеством строк допускается переносить на другой лист (страницу). При переносе части таблицы на дру-

гой лист (страницу) слово «Таблица» и номер ее указывают один раз над первой частью таблицы, над другими частями справа на странице пишут слово «Продолжение» и указывают номер таблицы, например: «Продолжение таблицы 7.1». При пере носе таблицы на другой лист (страницу) заголовок помещают только над ее первой частью.

Таблицу с большим количеством граф допускается делить на части и помещать одну часть под другой в пределах одной страницы. Если строки и графы таблицы выходят за формат страницы, то в первом случае в каждой части таблицы повторяется головка, во втором случае – боковик.

Пример оформления таблицы приведен на рисунке 8.1.

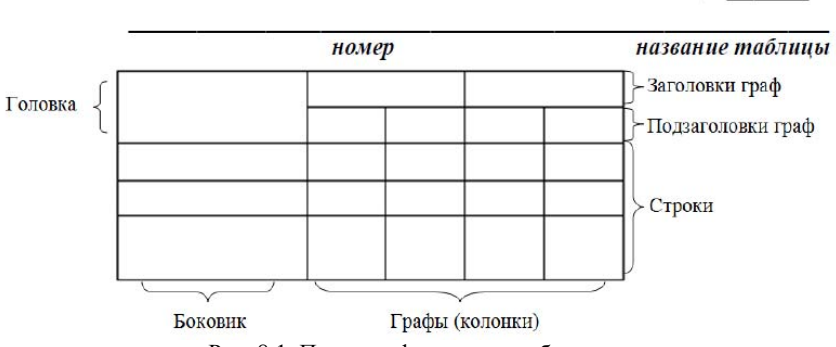

Таблица

Рис. 8.1. Пример оформления таблицы

Таблицы нумеруют в пределах каждого раздела (главы). В этом случае номер таблицы состоит из номера раздела (главы) и порядкового номера таблицы, разделенных точкой.

Таблицы каждого приложения обозначают отдельной нумерацией арабскими цифрами с добавлением перед цифрой обозначения приложения.

8.31. Даты. Учебный, хозяйственный, бюджетный, операционный год пишут через косую линейку.

*Пример: в учебном 2012/2013 г., в зиму 2007/2008 г.*  В остальных случаях между годами ставится тире. *Пример: в 2007 – 2008 гг.* 

Века следует писать римскими цифрами, используя принятые при этом условные сокращения (VI – IX вв.). Столетия принято записывать арабскими цифрами, например: *во 2-м столетии н.э., 70 - 80-е гг. XX в.* 

При написании дат не допускается отделение от цифр переносом на другую строку обозначений «г.», «в.» и пр.

8.32. Приложения. Приложение оформляют как продолжение текста ПЗ ВКР на последующих его листах или оформляют в виде самостоятельного документа. В тексте ПЗ ВКР на все приложения должны быть даны ссылки. Приложения располагают в порядке ссылок на них в тексте ПЗ ВКР.

Каждое приложение следует начинать с новой страницы с указанием наверху посередине страницы слова «Приложение», его обозначения и степени. Если текст одного приложения расположен на нескольких страницах, то в правом верхнем углу страницы пишут «Продолжение приложения» и указывают его обозначение и степень.

Приложение, как правило, должно иметь заголовок, который записывают симметрично относительно текста с прописной буквы отдельной строкой.

Приложения обозначают заглавными буквами русского алфавита, начиная с А, за исключением букв Ё, 3, Й, 0, Ч, Ь, Ы, Ъ. После слова «Приложение» следует буква, обозначающая его последовательность.

Допускается обозначение приложений буквами латинского алфавита, за исключением букв I и O.

В случае полного использования букв русского и латинского алфавитов допускается обозначать приложения арабскими цифрами.

Если приложение одно, оно обозначается «Приложение А».

Приложения должны иметь общую с остальной частью ПЗ ВКР сквозную нумерацию страниц. При необходимости такое приложение может иметь «Содержание».

8.33. Оформление графической части иллюстративного материала. Графическая часть должна быть выполнена в соответствии с правилами и положениями Единой системы конструкторской документации (ЕСКД) и РД.

Каждый лист должен иметь внутреннюю рамку и основную надпись.

Внутренняя рамка формата выполняется сплошной линией на расстоянии 5 мм от внешней кромки (снизу, сверху и справа) и 20 мм с левой стороны формата.

Толщина сплошной основной линии должна быть в пределах от 0,6 до 1,5 мм в зависимости от величины и сложности изображения и формата чертежа.

Толщина линии должна быть одинаковой для всех изображений на данном чертеже, вычерченных в одном масштабе.

Основное назначение и толщина линий на чертежах, схемах, диаграммах, внутренних рамок и основных надписей установлены в ГОСТ 2.303-68.

Нанесение размеров на чертежах по ГОСТ 2.307-2011. Общее количество размерных надписей должно быть минимальным, но достаточным для удобства чтения.

Размеры указывают размерными числами, размерными и выносными линиями.

Надписи, буквенные обозначения, размерность должны выполняться по ГОСТ 2.316-2008; ГОСТ 2.304-81. На чертежах не должно быть сокращений слов за исключением общепринятых, а также установленных в стандартах и приложении к ГОСТ 2.316- 2008.

Линейные размеры, предельные отклонения указывают в миллиметрах, без обозначения единицы. Если размеры даны в сантиметрах, метрах и т.д., то размерные числа записывают с обозначением единицы измерения (см, м) или указывают в технических требованиях.

8.34. Оформление содержания. В структурный элемент ПЗ ВКР «СОДЕРЖАНИЕ» включают номера и наименования разделов (глав) и подразделов (параграфов) с указанием номеров листов (страниц). Слово «СОДЕРЖАНИЕ» записывают в виде заголовка в середине строки симметрично относительно текста прописными буквами. Наименования, включенные в содержание, записывают строчными буквами, начиная с прописной.

#### **9. СТРУКТУРА СПИСКА ИСПОЛЬЗОВАННЫХ ИСТОЧНИКОВ**

9.1. Библиографический список размещают в конце основной части под заголовком «СПИСОК ИСПОЛЬЗОВАННОЙ ЛИТЕРАТУРЫ». Заголовок печатают заглавными буквами, как и названия всех разделов.

9.2. Литература оформляется в алфавитном порядке фамилий авторов или названий (когда автор не указан). Порядковый номер ее обозначается арабскими цифрами без знака «№». Допускается, но не рекомендуется, располагать литературу в порядке появления ссылок в тексте работы. Возможны другие варианты выделения источников; это зависит от характера работы.

Нормативными материалами (ГОСТ 7.1-2003 «Библиографическая запись. Библиографическое описание. Общие требования и правила составления», ГОСТ 7.80 – 2000 «Библиографическая запись. Заголовок», ГОСТ 7.83 – 2001 «Межгосударственный стандарт СИБИД. Электронные издания. Основные виды и выходные сведения») рекомендуется представлять единый список литературы к работе в целом.

9.3. Структура списка использованных источников:

а) Международные официальные документы.

б) Законодательные и нормативные акты, другие документы и материалы органов государственной власти и местного самоуправления Российской Федерации.

в) Монографии, диссертации, научные сборники, учебники.

г) Научные статьи и другие публикации периодических изданий.

д) Источники статистических данных, энциклопедии, словари.

9.4. Внутри каждой группы вначале перечисляются источники на русском языке, затем – на иностранном.

Источники, указанные в п. «а» перечисляются в порядке значимости.

Внутри каждой подгруппы документов, указанных в п.п. «а» и «б» источники располагаются в хронологическом порядке. Источники, указанные в п.п. «в» и «г» располагаются в алфавитном порядке.

9.5. Сведения об источниках приводятся в соответствии с действующими на момент выполнения ВКР требованиями ГОСТ. Библиографическое описание локумента, книги и любого другого материала, использованного при подготовке ВКР - это унифицированная по составу и последовательности элементов совокупность сведений об источнике информации, дающая возможность получить представление о самом источнике, его содержании, назначении, объеме и т.д. Главное требование к библиографическому описанию источников состоит в том, чтобы читатель по библиографической ссылке мог при необходимости отыскать заинтересовавший его первоисточник. В библиографическое описание должны входить наиболее существенные элементы, которые приведены ниже.

9.6. Последовательность расположения элементов описания источника информации, может быть следующей:

- заголовок - фамилия и инициалы автора (или авторов, если их не более трех);

- заглавие (название) работы;

- подзаголовочные данные;

- сведения о лицах, принимавших участие в создании книги;

- место издания;

- издательство;

- год издания;

- сведения об объеме.

9.7. Библиографическое описание книг составляется на основании всех ланных, вынесенных на титульный лист. Отдельные элементы описания располагаются в определенном порядке и отделяются друг от друга установленными условными разделительными знаками: фамилия и инициалы автора (авторов), название; после косой черты - сведения о редакторе, если книга написана группой авторов, или о переводчике, если это перевод (сначала - инициалы, затем - фамилия); место издания, издательство, год издания, объем (страница).

9.8. Описание статьи из сборника, книги или журнала включает: фамилию и инициалы автора (авторов), заглавие статьи и после двойной косой черты - описание самого сборника, книги или журнала. При описании материалов из газет и журналов место выхода издания опускается. В описании опубликованного документа указывается: название документа, вид документа, дата, номер и все данные о том, где он опубликован (сборник, журнал, газета). Не следует описывать документ как книгу.

#### *Однотомное издание (книга) одного автора*

Голубев, Г.Н. Основы геоэкологии [Текст]: учебник / Г.Н. Голубев. - Москва: КноРус, 2011. - 351 с.

## *Однотомное издание (книга) двух авторов*

Ерохина, Л.А. Химия в строительстве [Текст]: учеб. пособие / Л.А. Ерохина, Н.С. Майорова; УГТУ. - Ухта: УГТУ, 2012. - 167 с.

#### *Однотомное издание трех авторов*

Романков, П.Г. Методы расчета процессов и аппаратов химической технологии (примеры и задачи) [Текст]: учеб. пособие/ П.Г. Романков, В.Ф. Фролов, О.М. Флисюк. – Санкт-Петербург: Химиздат, 2010. - 543 с.

#### *Однотомное издание четырех и более авторов*

Арифметические и логические основы компьютеров и дискретных автоматов [Текст]: учеб. пособие / Л. П. Бойченко [и др.]; УГТУ. - Ухта: УГТУ, 2011. - 100 с.

#### *Однотомное издание под редакцией*

Геология для нефтяников [Текст] / МГУ им. М.В. Ломоносова; ред.: Н.А. Малышев, А.М. Никишин. - 2-е изд., доп. – Москва: Регулярная и хаотическая динамика, 2011. - 359 с.

#### *Справочное издание*

Кочкин, В.Ф. Промышленная экология. Разработка природоохранной документации. Отчетность. Практические аспекты [Текст]: справочник / В.Ф. Кочкин, В.Е. Дрибноход, Т.С. Русинова. – Санкт-Петербург: Профессионал, 2012. - 888 с.

#### *Переводное издание*

Гоше, Х.Д. HTML5 [Текст]: учебный курс / Х.Д. Гоше; пер. с англ. Е. Шикарева. - Москва: Питер, 2013. - 494 с.: ил. Научные основы нанотехнологий и новые приборы [Текст]: пер. с англ.: монография / пер. А.Д. Калашникова; под ред.: Р. Келсалла, А. Хамли, М. Геогегана. - Долгопрудный : Интеллект, 2011. - 527 с.

Многотомное издание в целом

Техническая механика учеб. пособие для студентов вузов в 4 кн. / под ред. Д. В. Чернилевского. - Москва Машиностроение. -  $2012 - 4$  T.

#### *Том многотомного издания*

Технология бурения нефтяных и газовых скважин в 5 т. [Текст]: учебник для студентов вузов / ТюмГНГУ; под общ. ред. В. П. Овчинникова. – Тюмень: ТюмГНГУ, 2014. - Т. 3. - 2014. - 418 с. ил.

#### *Сборник научных трудов*

Международная и зарубежная стандартизация [Текст]: науч. техн. сб. / И.В. Авгушевич [и др.]; ред. Г.Е. Герасимова. - Москва: НТК Трек, 2011. - 72 с.

Волоконно-оптическая техника: современное состояние и новые перспективы [Текст]: сб. / ред.: С.А. Дмитриев, Н.Н. Слепов. – 3-е изд., пере-раб. и доп. - Москва: Техносфера, 2010. - 607 с.

#### *Статья из книги*

Чердабаев, Р.Т. Появление нового рынка: от керосиновых ламп к двигателю внутреннего сгорания [Текст] / Р.Т. Чердабаев // Нефть: вчера, сего-дня, завтра. - Москва: Альпина Бизнес Букс,  $2010. - C. 55-66.$ 

*Статья из сборника научных трудов, материалов конференций* 

#### *Один автор*

Колесников, А.А. Газовая промышленность Урала в социально-экономической системе страны [Текст] /А.А. Колесников //Проблемы модернизации сибирского Севера: сб. науч. тр. / ТюмГНГУ. - Тюмень, 2011. – С. 202-207.

## *Два автора*

Вэляну, Е.В. Организаторы Западно-Сибирского нефтегазового комплекса [Текст] / Е.В. Вэляну, В.П. Карпов //Проблемы модернизации сибирского Севера : сб. науч. тр. / ТюмГНГУ. - Тюмень,  $2011. - C. 152-160.$ 

#### *Три автора*

Мерданов, Ш.М. Механизированный комплекс для ускоренной подго-товки оснований зимних дорог на болотах / Ш.М. Мерданов, А.А. Иванов, М.Ш. Мерданов // Транспортные и транспортнотехнологические системы: материалы Междунар. науч.-техн. конференции, 19 апр. 2012 г. / ТюмГНГУ ; ред. Н. С. Захаров. - Тюмень,  $2012 - C$  152-156

## *Четыре автора и более*

Определение величины скин-эффекта по данным КВД / А. М. Бозоев [и др.] // Западно-Сибирская нефтяная конференция. Инновационные технологии в нефтегазовой отрасли [Текст]: сб. науч. трудов VII ежегодной науч.-техн. конференции студенческого отделения общества инженеров-нефтяников - Society of Petroleum Engineers (SPE) / ТюмГНГУ; ред. М. Л. Карнаухов. – Тюмень, 2013. – С. 21-24.

#### *Статья из журнала*

Стрюков, Е.Г. Технология установки гравийного фильтра в наклонно-направленных и горизонтальных скважинах [Текст] / Е.Г. Стрюков // Нефтяное хозяйство. - 2014. - № 4. - С. 78-81.

#### *Статья из газеты*

Горбунова, И. Молодой взгляд на недра [Текст] / И. Горбунова // Тюменский курьер. - 2014. - 14 окт. - С. 2.

#### *Законодательные материалы: законы, указы, постановления*

Конституция Российской Федерации [Текст]. – Москва: РИОР,  $2006. - 48$  c.

*или* 

Российская Федерация. Конституция (1993). Конституция Российской Федерации [Текст]: офиц. текст. – Москва: РИОР, 2006. – 48 с.

Российская Федерация. Законы. О стратегическом планировании в Российской Федерации [Текст]: федер. закон: [принят Гос. Думой 11 июня 2014 г. : одобр. Советом Федерации 18июня 2014 г.]. – Москва: Эксмо, 2014. – 142 с.

## *Отдельный стандарт, строительные нормы и правила*

ГОСТ 12.2.011-2012.Система стандартов безопасности труда. Машины строительные, дорожные и землеройные. Общие требования безопасности [Текст]. – Введ. 2014-03-01. – Москва: Стандартинформ, 2014. – 16 с.

ГОСТ 2517-2012.Нефть и нефтепродукты. Методы отбора проб [Текст]. – Взамен ГОСТ 2517-85; введ. 2014-03-01. – Москва, Стандартинформ. 2014. – 37 с.

СНиП РК 2.02-05-2009. Стальные конструкции [Текст] / Минрегион России. – Москва: ЦПП, 2011. – 173 с.

#### *Патентные документы*

А. с. 1596852 Российская Федерация, МКИ7 E21C37/18. Способ Электротермомеханического разрушения твердых сред / С.И. Кицис [и др.]; заявитель Тюменский индустриальный институт им. Ленинского комсомола. – № 4313678/03; заявл. 06.10.87; опубл. 20.08.2004, Бюл. № 18.

Пат. 2187888 Российская Федерация, МПК7 Н 004 В 1/38, Н 4 J 13/00. Приемопередающее устройство [Текст] / Чугаева В.И.; заявитель и патентообладатель Воронеж. науч.-исслед. ин-т связи. – № 2000131736/09; заявл. 18.12.00; опубл. 20.08.02, Бюл. № 12. – 2 с.

Пат. 129405 Российская Федерация, МПК A63C3/00. Навесное оборудование автоцистерны пожарной / Хакимов З.Р., Осипова Е.В., Мерданов Ш.М.; заявитель и патентообладатель Федеральное государственное бюджетное образовательное учреждение высшего профессионального образования "Тюменский государственный нефтегазовый университет" (ТюмГНГУ). - № 2013100670/12; заявл. 09.01.13; опубл. 27.06.13, Бюл. № 18.

#### *Автореферат диссертации*

Научные основы создания комплексов машин для строительства временных зимних дорог в районах Севера и Сибири: автореф. дис. д-ра техн. наук: 05.05.04 / Ш. М. Мерданов; ТюмГНГУ. - Тюмень, 2010. - 38 с.

#### *Электронные ресурсы*

Егоров-Тисменко, Ю.К. Кристаллография и кристаллохимия [Электронный ресурс]: учебник для студентов вузов / Ю.К. Егоров-Тисменко; ред. В.С. Урусов. – 2-е изд. – Электрон. текстовые дан. – Москва: КДУ, 2010. – 1 эл. опт. диск (CD–ROM).

Принципы формирования механизированных комплексов для возведения зимних дорог [Электронный ресурс] / Ш.М. Мерданов [и др.] // Современные проблемы науки и образования. – 2013. – № 6. - Режим доступа: http://www.science-education.ru/113.

### **10. ПРИМЕРНОЕ СОДЕРЖАНИЕ ОТЗЫВА РУКОВОДИТЕЛЯ**

1. Соответствие завершенной работы выданному заданию и методическим указаниям по выполнению ВКР;

2. Полнота раскрытия темы;

3. Самостоятельность работы над ВКР и в получении результатов;

4. Отличительные достоинства ВКР;

5. Соответствие утвержденной программе выполнения ВКР и индивидуальному графику (при наличии);

6. Регулярность и организованность работы над ВКР;

7. Степень теоретической и практической подготовленности выпускника;

8. Заключение о возможности допуска ВКР к защите в ГАК.

## **11. ПРИМЕРНОЕ СОДЕРЖАНИЕ РЕЦЕНЗИИ**

1. Актуальность и новизна темы работы;

2. Полнота раскрытия и соответствие результата заданной теме;

3. Методическая правильность решения поставленных задач, логичность изложения;

4. Уровень и корректность использования в работе методов исследований, математического моделирования;

5. Степень комплексности работы, использования материала смежных учебных дисциплин, эрудиция автора;

6. Объем, достоверность и представительность использованных практических данных;

7. Использование современных пакетов компьютерных программ и технологий, использование информационных ресурсов Internet;

8. Научно-технический уровень работы;

9. Качество оформления работы; общий уровень грамотности, стиль изложения;

10. Объем и качество выполненного графического материала;

11. Качество использованных в работе литературных источников;

12. Замечания;

13. Заключение о качестве и уровне выполненной ВКР, рекомендации по итоговой оценке, (отлично, хорошо, удовлетворительно, неудовлетворительно), о возможности присвоения искомой квалификации.

## **СПИСОК РЕКОМЕНДОВАННОЙ ЛИТЕРАТУРЫ**

1. *Бесекерский В.А.* Теория систем автоматического управления / В.А. Бесекерский, Е.П. Попов. М.: «Профессия», 2004. 747с.

2. *Власов К.П.* Теория автоматического управления. Учебное пособие. X.: Изд-во Гуманитарный центр, 2007, 526 с.

3. *Гайдук, А.Р.* Теория автоматического управления в примерах и задачах с решениями в MATLAB [Электронный ресурс]: учеб. пособие / А.Р. Гайдук, В.Е. Беляев, Т.А. Пьявченко. — Электрон. дан. — Санкт-Петербург: Лань, 2017.

https://e.lanbook.com/book/90161

4. *Ким, Д.П.* Теория автоматического управления: учебное пособие / Д.П. Ким. - Москва: Физматлит, 2007. - Т. 1. Линейные системы.

http://biblioclub.ru/index.php?page=book\_view\_red&book\_id=69278

5. *Медведев, А.Е.* Автоматизация производственных процессов: учеб. gособие [Электронный ресурс]: учеб. пособие / А.Е. Медведев, А.В. Чупин. — Электрон. дан. — Кемерово: КузГТУ имени Т.Ф. Горбачева, 2009. https://e.lanbook.com/book/6606

6. *Ахназарова, С.Л.* Методы оптимизации эксперимента в химической технологии: учеб. пособие для вузов / С.Л.Ахназарова, В.В.Кафаров. - Изд. 2-е, перераб. и доп. - М.: Высшая школа, 1985

7. *Ким, Д.П.* Теория автоматического управления: учебное пособие / Д.П. Ким. - 2-е изд., испр. и доп. - Москва: Физматлит, 2007. - Т. 2. Многомерные, нелинейные, оптимальные и адаптивные системы.

http://biblioclub.ru/index.php?page=book\_view\_red&book\_id=69280

8. *Цветкова, О.Л.* Теория автоматического управления: учебник / О.Л. Цветкова. - Москва; Берлин: Директ-Медиа, 2016

http://biblioclub.ru/index.php?page=book\_view\_red&book\_id=4 43415

9. *Горелов, С.В.* Основы научных исследований: учебное пособие / С.В. Горелов, В.П. Горелов, Е.А. Григорьев; под ред. В.П. Горелова. - 2-е изд., стер. - Москва; Берлин: Директ-Медиа, 2016 http://biblioclub.ru/index.php?page=book\_view\_red&book\_id=443846

10*. Диков, А.В.* Математическое моделирование и численные методы: учебное пособие / А.В. Диков, С.В. Степанова; под ред. Г.В. Сугробова. - Пенза: ПГПУ, 2000

http://biblioclub.ru/index.php?page=book\_view\_red&book\_id=96973

11. *Клинов, А.В.* Математическое моделирование химикотехнологических процессов: учебное пособие / А.В. Клинов, А.Г. Мухаметзянова; Федеральное агентство по образованию, Государственное образовательное учреждение высшего профессионального образования "Казанский государственный технологический университет". – Казань: Казанский государственный технологический университет, 2009

http://biblioclub.ru/index.php?page=book\_view\_red&book\_id=270540

12. Планирование и организация эксперимента [Электронный ресурс]: практикум / Новосиб. гос. аграр. ун-т. Биологотехнолог. фак; сост. И.А. Ленивкина. – Новосибирск, 2012 http://znanium.com/catalog.php?bookinfo=516007

13. Планирование научного эксперимента: Учебник/В.А.Волосухин, А.И.Тищенко, 2-е изд. - М.: ИЦ РИОР, НИЦ ИНФРА-М, 2016. http://znanium.com/bookread2.php?book=516516

14. *Музипов, Х.Н.* Автоматизированное проектирование средств и систем управления [Электронный ресурс]: учеб. пособие / Х.Н. Музипов, О.Н. Кузяков. – Электрон. дан. – Тюмень: ТюмГНГУ, 2011. https://e.lanbook.com/book/28311

15. Основы автоматизированного проектирования: Учебник/Под ред. А.П.Карпенко - М.: НИЦ ИНФРА-М, 2015

http://znanium.com/bookread2.php?book=477218

16. *Пакулин, В.Н.* Проектирование в AutoCAD / В.Н. Пакулин. - 2-е изд., испр. – Москва: Национальный Открытый Университет «ИНТУИТ», 2016

http://biblioclub.ru/index.php?page=book&id=429117

17. *Федоров Ю.Н.* Основы построения АСУТП взрывоопасных производств В 2-х томах. Т.1 «Методология». М.: СИНТЕГ, 2006, 720 с. http://biblioclub.ru/index.php?page=book&id=466779.

18. *Федоров Ю.Н.* Основы построения АСУТП взрывоопасных производств В 2-х томах. Т. 2 «Проектирование». М.: СИНТЕГ, 2006, 632 с., ил. (Серия «Автоматизация технологических процессов»). http://biblioclub.ru/index.php?page=book&id=466779.

19. *Латышенко К.П.* Технические измерения и приборы. Часть I [Электронный ресурс]: Учебное пособие/ Латышенко К.П. – Электрон. текстовые данные. – Саратов: Вузовское образование, 2013. – 480 c. http://www.bibliocomplectator.ru/book/?id=20403.

20. *Латышенко К.П.* Технические измерения и приборы. Часть II [Электронный ресурс]: Учебное пособие/ Латышенко К.П.— Электрон. текстовые данные. – Саратов: Вузовское образование. 2013. – 515 с. http://www.bibliocomplectator.ru/book/?id=20404.

21. Технические средства автоматизации и управления: учебное пособие/ В.В. Тугов, А.И. Сергеев, Д.А. Проскурин, А.Л. Коннов; Министерство образования и науки Российской Федерации, Оренбургский Государственный Университет, Кафедра управления и информатики в технических системах, Кафедра систем автоматизации производства. – Оренбург: ОГУ, 2016. - Ч. 1. Контрольно-измерительные средства систем автоматизации и управления. – 110 с. http://biblioclub.ru/index.php?page=book&id=469723

22. Современная автоматика в системах управления технологическими процессами: Учеб. пос. / В.П. Ившин, М.Ю. Перухин - М.: НИЦ Инфра-М, 2013. http://znanium.com/bookread2.php?book=363591

23. Автоматизация технологических процессов и производств: учеб. пособие / А.А. Иванов. — 2-е изд., испр. и доп. — М.: ФОРУМ: ИНФРА-М, 2015. — 224 с. — (Высшее образование) http://znanium.com/bookread2.php?book=473074

24. Измерения технологических параметров на горных предприятиях [Электронный ресурс]: учеб. пособие / О.А. Ковалева, С.В. Лукичева, С.Б. Заварыкин, О.Н. Коваленко. – Красноярск: Сиб. федер. ун-т, 2014. – 154с.

http://znanium.com/bookread2.php?book=506043

25. Автоматизация технологических процессов: Учебное пособие / С.Н. Фурсенко, Е.С. Якубовская, Е.С. Волкова. - М.: НИЦ ИНФРА-М; Мн.: Нов. знание, 2015. - 377 с.: ил.; 60x90 1/16. - (Высшее образование: Бакалавриат). (п) ISBN 978-5-16-010309-9.

http://znanium.com/bookread2.php?book=483246

26. Медведев, А.Е. Автоматизация производственных процессов: учеб. пособие [Электронный ресурс]: учеб. пособие / А.Е. Медведев, А.В. Чупин. — Электрон. дан. — Кемерово: КузГТУ имени Т.Ф. Горбачева, 2009. https://e.lanbook.com/book/6606.

### **ВЫПУСКНАЯ КВАЛИФИКАЦИОННАЯ РАБОТА**

#### *Методические указания к выпускной квалификационной работе для студентов бакалавриата направления 15.03.04*

Сост.: *Э.Р. Федорова, А.С. Симаков*

Печатается с оригинал-макета, подготовленного кафедрой автоматизации технологических процессов и производств

Ответственный за выпуск *Э.Р. Федорова*

Лицензия ИД № 06517 от 09.01.2002

Подписано к печати 01.03.2021. Формат  $60\times84/16$ . Усл. печ. л. 3,4. Усл.кр.-отт. 3,4. Уч.-изд.л. 3,2. Тираж 75 экз. Заказ 137.

Санкт-Петербургский горный университет РИЦ Санкт-Петербургского горного университета Адрес университета и РИЦ: 199106 Санкт-Петербург, 21-я линия, 2